# **DESIGN OF RCC ELEMENTS USING MACROS**

Project submitted in partial fulfilment of the requirement for the degree of

Bachelor of Technology

in

CIVIL ENGINEERING

Under the supervision of

### **Mr. MANI MOHAN**

By

**AAYUSH SOMANI (111609)**

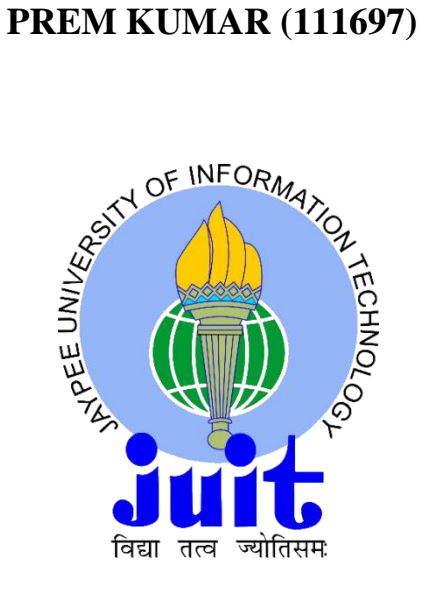

DEPARTMENT OF CIVIL ENGINEERING JAYPEE UNIVERSITY OF INFROMATION TECHNOLOGY, SOLAN (H.P.) MAY, 2015

## **CERTIFICATE**

This is to certify that the work entitled, "**DESIGN OF VARIOUS RCC STRUCTURES USING MACROS**" submitted by **Aayush Somani** and **Prem Kumar** in partial fulfillment for the award of degree of Bachelor of Technology in Civil Engineering of Jaypee University of Information Technology has been carried out under my supervision. This work has not been submitted partially or wholly to any other University or Institute for the award of this or any other degree or diploma.

Supervisor

#### **Mr. MANI MOHAN**

Assistant professor Jaypee University of information Technology Solan, Waknaghat

Certified the above mentioned project work has been carried out by the said group of students.

#### **Dr. ASHOK KUMAR GUPTA**

Head of Department, Civil Engineering Jaypee University of information Technology Solan, Waknaghat

#### **External Examiner**

## **ACKNOWLEDGEMENT**

The success of any project depends largely on the encouragement and guidelines of many others. Therefore we take this opportunity to express our sincere gratitude to the people who have been instrumental in the successful completion of the project.

We would like to express our sincere appreciation and gratitude to our guide **Mr Mani Mohan** without whose able guidance, tremendous support and continuous motivation the project would not have been carried to perfection. We sincerely thank him for spending all his valuable time and energies during the execution of project.

We take this opportunity to express our sincere gratitude to the Head of Department (Civil Engineering) **Pro. Dr. Ashok Kumar Gupta** for all his support and valuable inputs. We thank him for reviving Civil Engineering as the overall mentor by leading with a vision and teaching us with a knowledge imparting attitude.

The successful compilation of final year project depends on the knowledge and attitude inculcated in the total length of course. So we want to express our sincere gratitude to all the faculties who taught us during the four years of B.Tech.

Date: AAYUSH SOMANI (111609)

PREM KUMAR (111697)

## **CONTENTS**

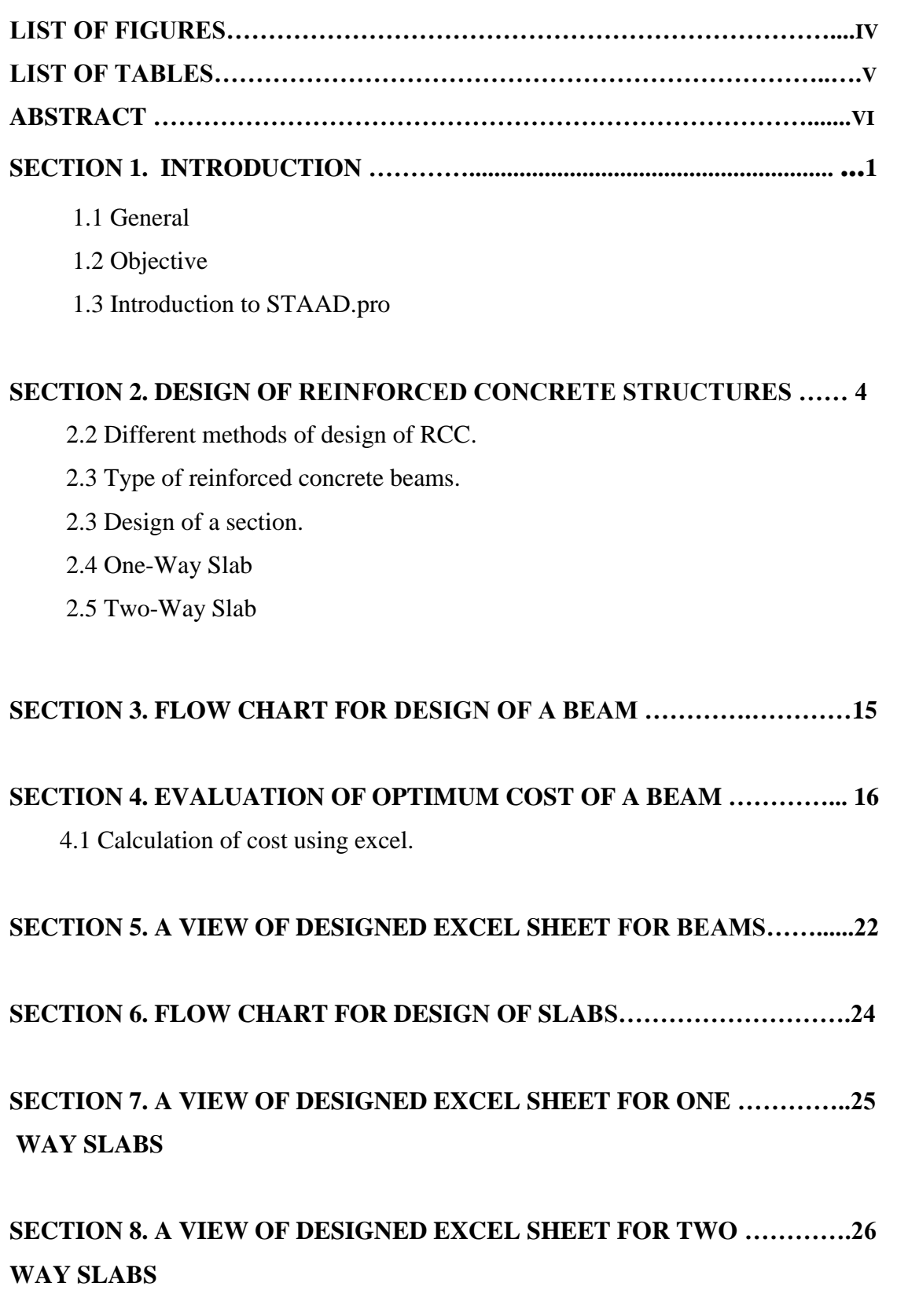

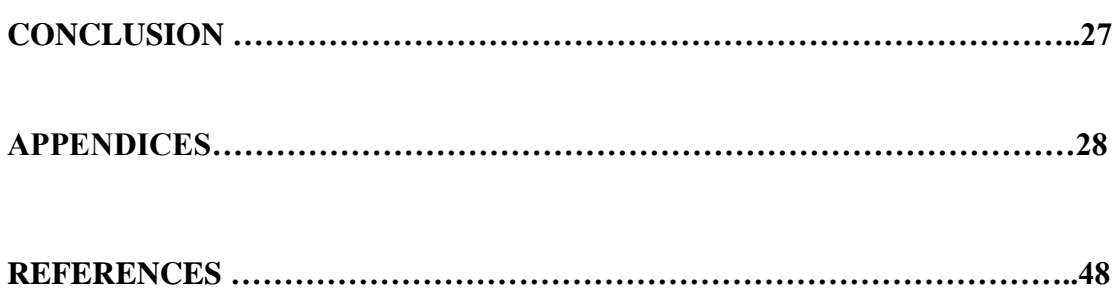

## LIST OF FIGURES

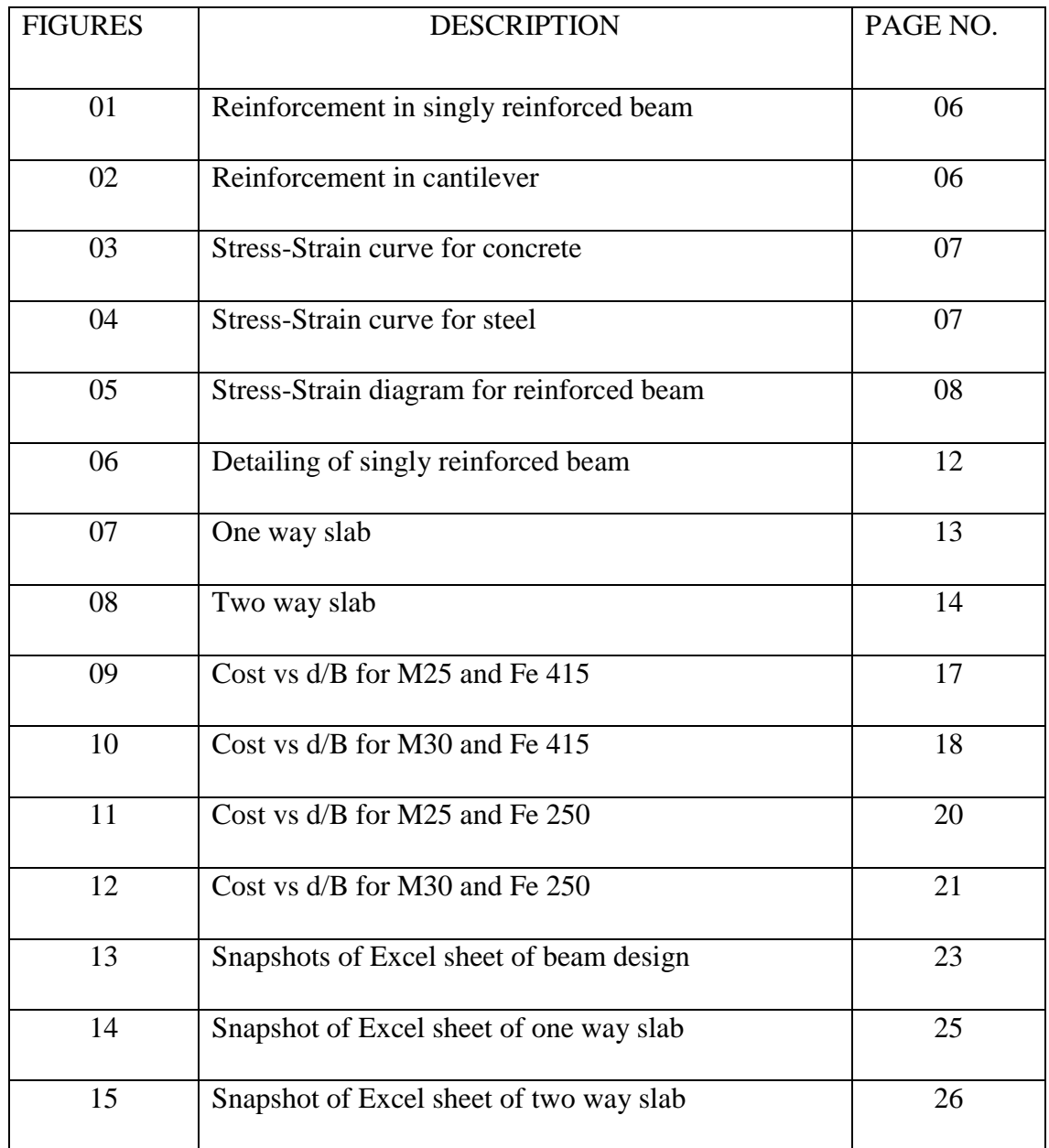

## LIST OF TABLES

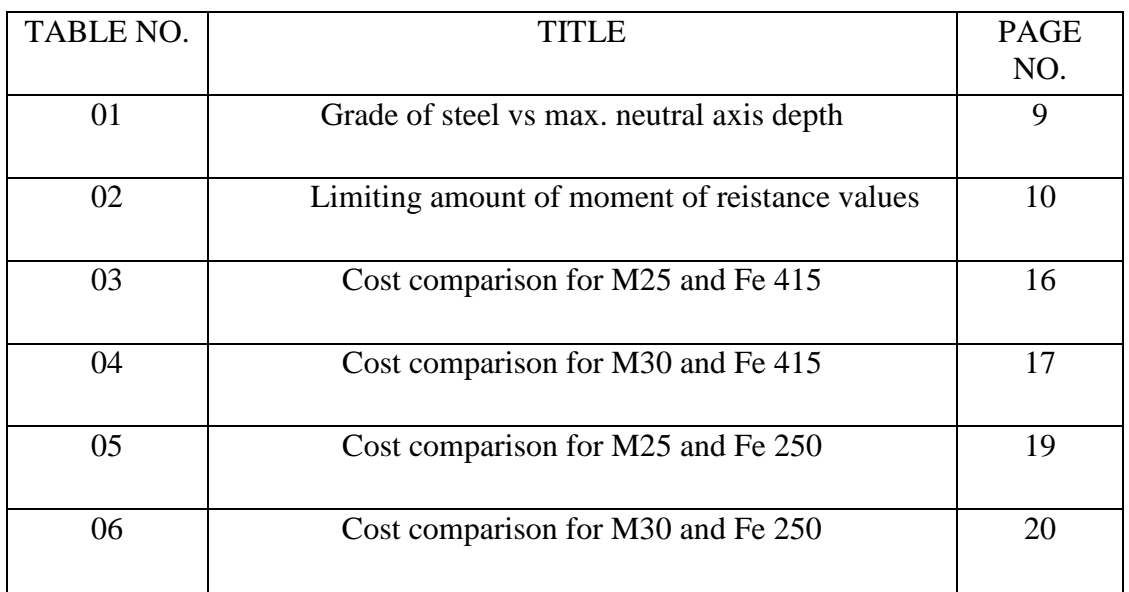

### **ABSTRACT**

The project is to design of RCC structures like beam, slab using macros in ms-excel. Design done in excel using macros is user friendly that's the reason designing firms uses it frequently. Design of beam is being completed with cost comparison of different grades of concrete and steel and finding out the optimum cost for different d/B(effective depth/breadth) ratios. To make it efficient and simpler the inputs are provide within a specified range.

All the provisions from Indian standard codes like IS456:2000 were taken into consideration while designing.

## **SECTION 1: INRODUCTION**

#### **1.1 GENERAL**

Reinforced concrete (RC) is a composite material in which concrete's relatively low tensile strength and ductility are counteracted by the inclusion of reinforcement having higher tensile strength and/or ductility. The reinforcement is usually, though not necessarily, steel reinforcing bars (rebar) and is usually embedded passively in the concrete before the concrete sets. Reinforcing schemes are generally designed to resist tensile stresses in particular regions of the concrete that might cause unacceptable cracking and/or structural failure. Modern reinforced concrete can contain varied reinforcing materials made of steel, polymers or alternate composite material in conjunction with rebar or not. Reinforced concrete may also be permanently stressed (in compression), so as to improve the behaviour of the final structure under working loads.

For a strong, ductile and durable construction the reinforcement needs to have the following properties at least:

- High relative strength,
- High toleration of tensile strain,
- Good bond to the concrete, irrespective of pH, moisture, and similar factors,
- Thermal compatibility, not causing unacceptable stresses in response to changing temperatures.

Many different types of structures and components of structures can be built using reinforced concrete including slabs, walls, beams, columns, foundations, frames and more. Reinforced concrete can be classified as precast or cast-in-place concrete.

Microsoft Excel macro is a useful tool in the hands of Excel users. Macros are of a great help to reduce the time and efforts of the users to a great extent. If you need to perform repetitive tasks very often as a part of your job, then, make use of macro, as it will facilitate you to do so conveniently. Microsoft word, excel and PowerPoint are used in the workplace. As such, developing the excel skills and skills of using macros helps you greatly in carrying out your tasks effectively, faster and efficiently.

#### **1.2 OBJECTIVE**

- To design RCC structures with use of macros.
- Comparison of cost of structure taking various combinations of grades of steel and concrete.
- To look out for the most economical section

#### **1.3 INTRODUCTION TO MACROS**

A macro is a term for a series of commands and functions that are stored in a Microsoft Visual Basic module and can be run whenever you need to perform the task associated with those commands. Macros run in Microsoft Word, PowerPoint and Excel. Macros can be simple and complex and are created when you record a series of keystrokes using the macro dialogue.

A macro is a stored series of commands and functions that enables you to carry out your routine chores faster. There are several benefits that can be extracted from using excel macros.

It must be noted that mostly Microsoft word, excel and powerpoint are used in the workplace. As such, developing the excel skills and skills of using macros helps you greatly in carrying out your tasks effectively, faster and efficiently. While using the macro dialogue box, you can run macros in Word, excel and power point, as the macros support these products to the extent at which you feel comfortable. If done manually, the same tasks that are done without macros will take longer time. Also, it would be a tedious task. Contrarily, if macros are used to perform the same tasks, the job will be much faster and convenient.

In fact, there are several benefits offered by excel macros, just to name a few are mentioned. Macros can be used for printing reports. In case of routine tasks, using macros will be of great help and assistance. They are employed for sorting and clearing the cell contents while they help you greatly in retrieving or transferring the data in different locations within spreadsheets. Macros can also facilitate the users in creating graphs or charts. If the tasks of copying and pasting the data or making calculations based on the assigned formulas are done repetitively, macros is of obvious importance and great use to carry out such activities effectively.

Excel macros are easy to create. You can assign command button with a specific name to get particular task done each time you need to do it. Thus, Microsoft excel macro is a valuable tool to carry out your routine tasks conveniently while reducing your time and efforts greatly.

#### **1.4 ADVANTAGES OF MACROS**

- It locks the value of the results and does not give instantaneous results on changing the input. We need to run the macro for changing the results.
- User interface control- A macro can provide a friendlier interface by using dialog boxes and message box.
- All of the elements in the program are changed automatically when one or more of the user inputs are changed.
- Use of Excel is more in firms and companies as compared to other design software's.

### **SECTION 2 DESIGN OF REINFORCED CONCRETE STRUCTUES**

#### **2.1 DIFFERENT METHOD FOR DESIGN OF RCC**

- Working Stress Method
- Limit State Method
- Ultimate Load Method
- Probabilistic method of design.

#### **2.1.1 Working Stress Method of Design**

Concrete is strong in compression and crushing strength is determined by test on standard cubes. Large deformation is noticed at the failure load. Deformation is permanent in nature. This suggests for the adoption of a factor of safety. Permissible bending & direct compression are as fraction of crushing strength. For

example:

M15 concrete, the value of  $\sigma_{\text{cbc}} = 5 = (15/3)$  and  $\sigma_{\text{cc}} = 4 = (15/3.75)$ 

#### **Assumptions in working stress method**

- Plane section before bending will remain plane after bending.
- Stress-strain relations obey Hooks law (linear)
- Tensile stresses are taken by steel only.
- The modular ratio,  $m=\frac{2}{3}$  $rac{60}{3}$  X

#### **2.1.2. LIMIT STATE METHOD OF DESIGN**

- The object of the design based on the limit state concept is to achieve an acceptable probability, that a structure will not become unsuitable in it's lifetime for the use for which it is intended, i.e. It will not reach a limit state
- A structure with appropriate degree of reliability should be able to withstand safely.
- All loads, that are reliable to act on it throughout its life and it should also satisfy the subs ability requirements, such as limitations on deflection and cracking.
- It should also be able to maintain the required structural integrity, during and after accident, such as fires, explosion & local failure i.e. limit state must be consider in design to ensure an adequate degree of safety and serviceability
- The most important of these limit states, which must be examine in design are as follows

Limit state of collapse

- Flexure
- Compression
- Shear

This state corresponds to the maximum load carrying capacity.

#### **Assumptions in limit state method:**

- Plane section before bending will remain plane after bending.
- Tensile strength carried by of concrete is zero.
- Does not obey Hook`s law.
- Ultimate strain of concrete is 0.0035
	- $\sigma_{\rm c} = 0.67$  fck
- Partial safety factor for concrete  $= 1.5$ Hence, design strength of concrete =  $0.67$  fck/ $1.5 = 0.446$  fck
- Maximum strain in tensile reinforcement at failure shall not be less than  $(0.87 \times \frac{f}{f})$  $\frac{f y}{E s}$  +0.002
	- Partial safety factor for steel  $\gamma_m = 1.15$ . Thus the design strength will be:  $0.87 \times f$ y.

#### **2.2 TYPES OF REINFORCED CONCRETE BEAMS**

- a) Singly reinforced beam
- b)Doubly reinforced beam
- c)Singly or Doubly reinforced flanged beams

#### **2.2.1 Singly reinforced beam**

In singly reinforced simply supported beams or slabs reinforcing steel bars are placed near the bottom of the beam or slabs where they are most effective in resisting the tensile stresses.

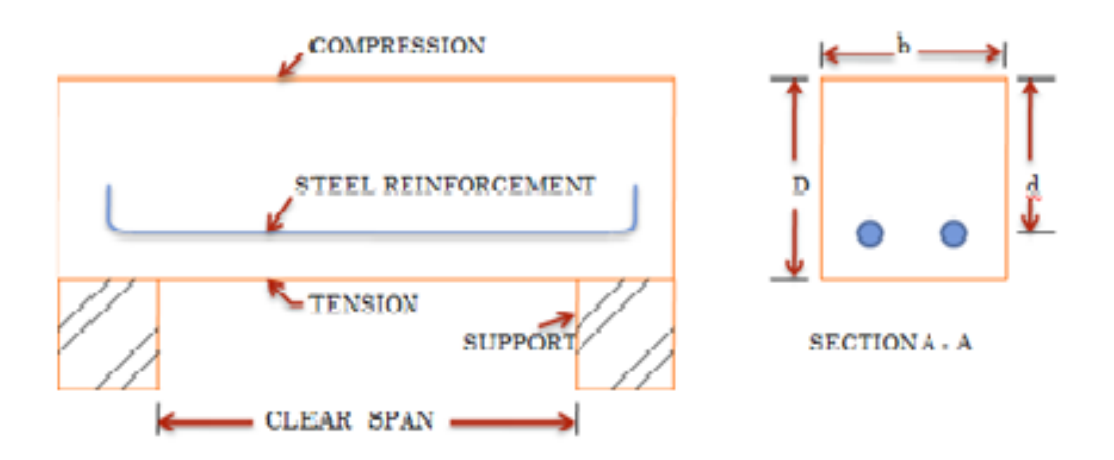

**Figure 1: Reinforcement in simply supported beam**

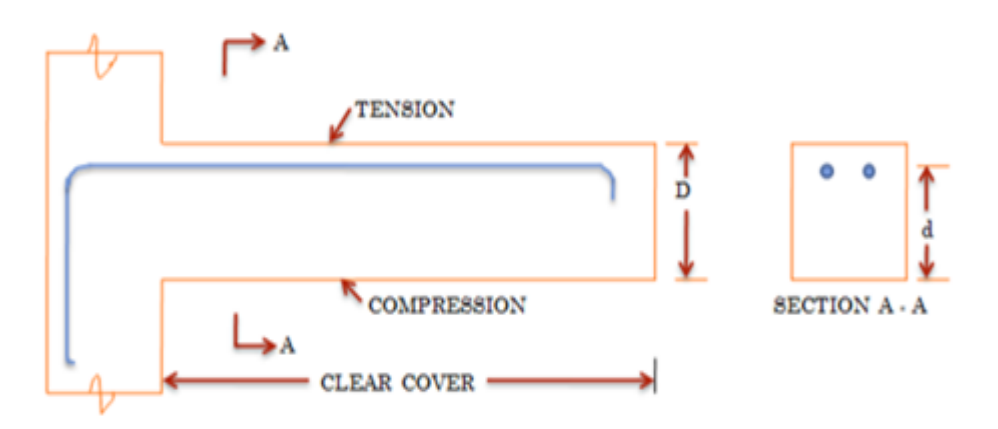

**Figure 2: Reinforcement in Cantilever**

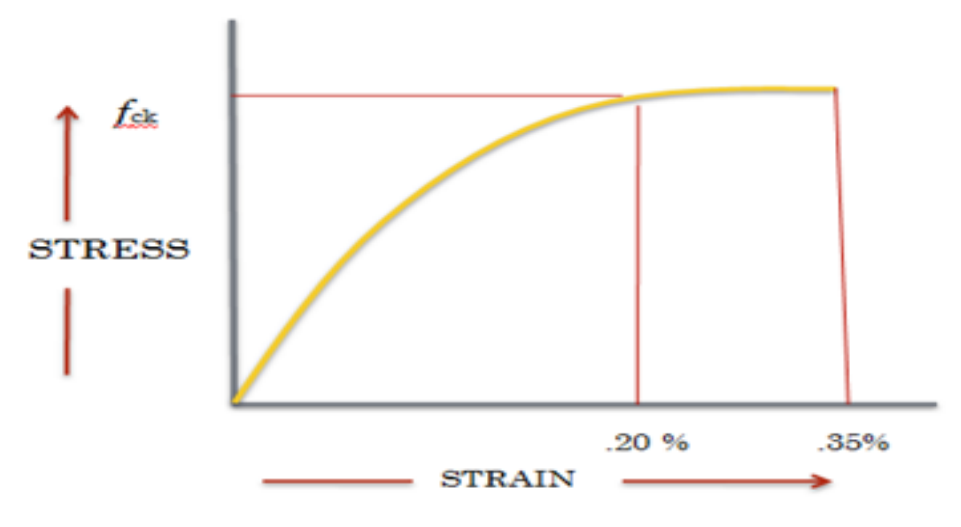

**Figure 3: Stress-Strain Curve for concrete**

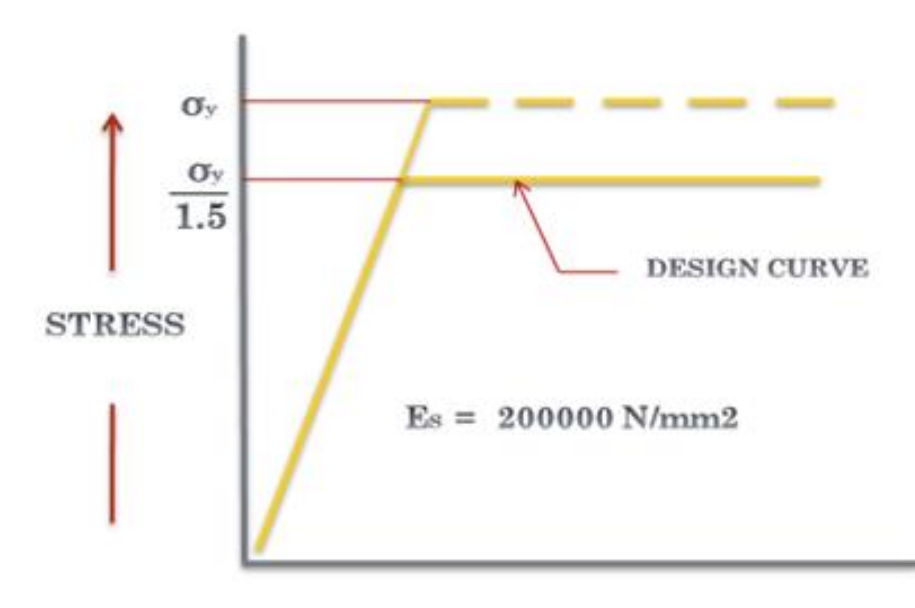

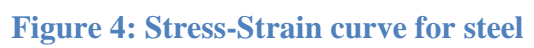

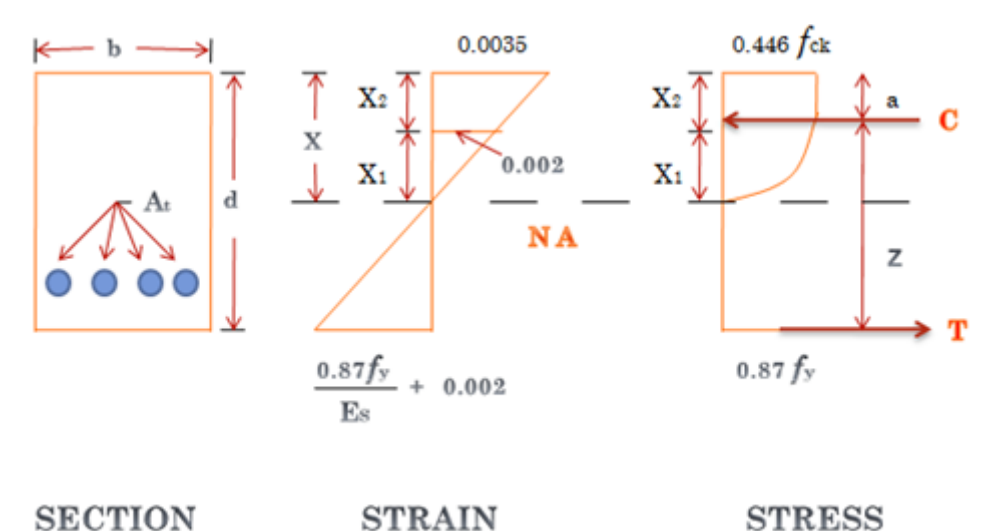

**STRAIN STRESS** 

**Figure 5: Stress- Strain diagram for reinforced beam**

- $x =$  Depth of Neutral axis
- $b =$  breadth of section
- $d =$  effective depth of section

The depth of neutral axis can be obtained by considering the equilibrium of the normal forces, that is,

Resultant force of compression  $=$  average stress  $X$  area

 $= 0.36 \times f_{ck} \times b \times x$ 

Resultant force of tension =  $0.87 \times f_y \times A_t$ 

Force of compression should be equal to force of tension,

 $0.36 \times f_{ck} \times b \times x = 0.87 \times f_{y} \times A_{t}$ 

The distance between the lines of action of two forces  $C \& T$  is called the lever arm and is denoted by z.

Lever arm  $z = d - 0.42$  x

$$
z = d - \left(\frac{f y \times A_t}{f_{ck} \times b}\right)
$$

Moment of resistance with respect to concrete = compressive force x lever arm  $= 0.36 \times f_{ck} \times b \times x \times z$ 

Moment of resistance with respect to steel  $=$  tensile force x lever arm

 $= 0.87 \times f_{V} \times A_{t} \times z$ 

#### **Maximum depth of neutral axis**

- A compression failure is brittle failure.
- The maximum depth of neutral axis is limited to ensure that tensile steel will reach its yield stress before concrete fails in compression, thus a brittle failure is avoided.
- The limiting values of the depth of neutral axis xm for different grades of steel from strain diagram.

$$
\frac{xm}{d - xm} = \frac{0.0035}{\left(\frac{0.87fy}{ES}\right) + 0.002}
$$

$$
\frac{xm}{d} = \frac{0.0035}{\left(\frac{0.87fy}{Es}\right) + 0.0035}
$$

TABLE NO.1

| fy(N/mm <sup>2</sup> ) | $xu_{max}(mm)$ |
|------------------------|----------------|
| 250                    | 0.53d          |
| 415                    | 0.48d          |
| 500                    | 0.46d          |

#### **Limiting value of tension steel and moment of resistance**

- Since the maximum depth of neutral axis is limited, the maximum value of moment of resistance is also limited.
- Mlim with respect to concrete
	- $= 0.36$  fck b x z
	- $= 0.36$  fck b xm (d 0.42 xm)

• Mlim with respect to steel =  $0.87$  fck At  $(d - 0.42$  xm)

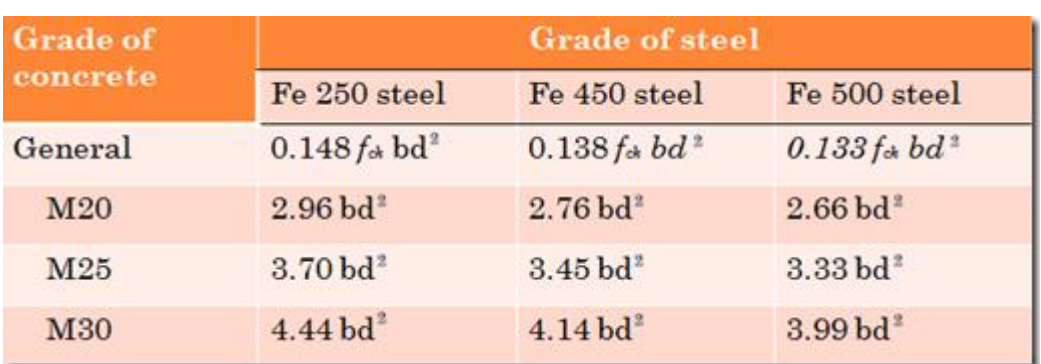

TABLE NO. 2

#### **Limiting moment of resistance values, N mm**

## **2.2.2 Doubly reinforced beam**

Doubly reinforced beams, have moment of resistance more than the singly reinforced beams of the same depth for particular grades of steel and concrete. In many practical situations, architectural or functional requirements may restrict the overall depth of the beams. However, other than in doubly reinforced beams compression steel reinforcement is provided when:

- Some sections of a continuous beam with moving loads undergo
- Change of sign of the bending moment which makes compression zone as tension zone or vice versa.
- The ductility requirement has to be followed.
- The reduction of long term deflection is needed.

It may be noted that even in so called singly reinforced beams there would be Longitudinal hanger bars in compression zone for locating and fixing stirrups.

#### **Assumptions**

- The assumptions of sec. 3.4.2 of Lesson 4 are also applicable here.
- Provision of compression steel ensures ductile failure and hence, the limitations of x/d ratios need not be strictly followed here.
- The stress-strain relationship of steel in compression is the same as that in tension. So, the yield stress of steel in compression is 0.87 fy.

#### **2.3 DESIGN OF A SECTION**

### **2.3.1 Design of rectangular beam to resist a bending moment equal to 45 KNm using**

#### **(i) M15 mix and mild steel.**

The beam will be designed so that under the applied moment both materials reach their maximum stresses.

#### **Assume ratio of overall depth to breadth of the beam equal to 2.**

Breadth of the beam  $= b$ 

Overall depth of beam  $= D$ 

therefore,  $D/b = 2$ 

#### **For a balanced design,**

Factored BM = moment of resistance with respect to concrete

= moment of resistance with respect to steel

- $=$  load factor X B.M
- $= 1.5 \times 45$
- $= 67.5$  KNm

#### **For balanced section,**

Moment of resistance  $Mu = 0.36$  fck b xm(d - 0.42 xm)

Grade for mild steel is Fe250

#### **For Fe250 steel,**

 $xm = 0.53d$ 

#### **Mu = 0.36 fck b (0.53 d) (1 – 0.42 X 0.53) d**

 $= 2.22hd$ Since  $D/b = 2$  or,  $d/b = 2$  or,  $b=d/2$  $Mu = 1.11 d$  $Mu = 67.5 \times 10 Nmm$ 

d=394 mm and b= 200mm

Adopt  $D = 450$  mm,  $b = 250$  mm,  $d = 415$ mm Area of tensile steel At =  $\frac{F}{2.27}$  $\boldsymbol{0}$  $=\frac{6}{2.27 \times 7.264}$  $\boldsymbol{0}$  $= 962$  mm<sup>2</sup> $= 9.62$  cm<sup>2</sup>

Minimum area of steel Ao = 
$$
0.85 \frac{b \times d}{fy}
$$
  
=  $(0.85 \times 250 \times 415)/250$   
= 353 mm  
 $\therefore$  353 mm  $\leq 962$  mm

 In beams the diameter of main reinforced bars is usually selected between 12 mm and25mm.

Provide 2-20mm and 1-22mm bars giving total area

$$
= 6.28 + 3.80
$$

$$
= 10.08 \text{ cm} > 9.62 \text{ cm}
$$

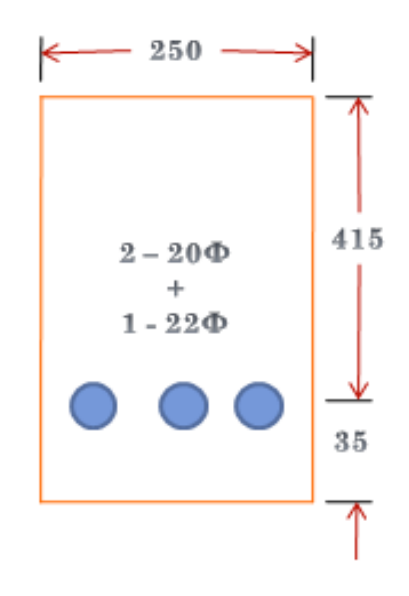

**Figure 6: Detailing of Reinforcement**

#### **2.4 One-Way Slab**

One way slab is supported on two opposite side only thus structural action is only at one direction. Total load is carried in the direction perpendicular to the supporting beam. If a slab is supported on all the four sides but the ratio of longer span to shorten span is greater than 2, then the slab will be considered as one way slab. Because due to the huge difference in lengths, load is not transferred to the shorter beams . Main reinforcement is provided in only one direction for one way slabs.

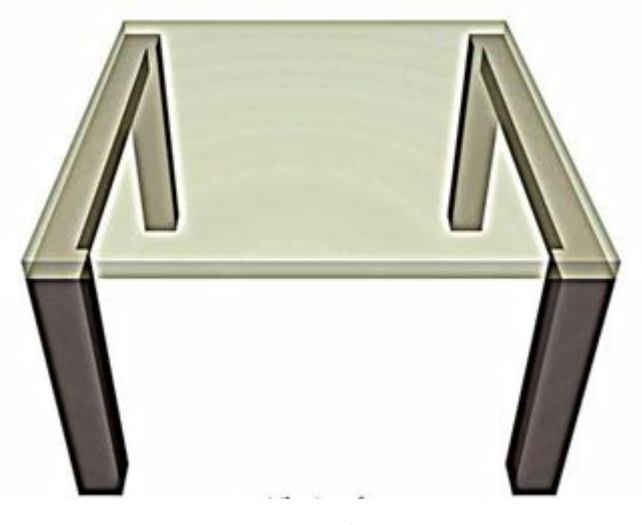

**Figure 7: One way slab**

#### **2.4.1 Basic Rules For Design(IS:456-2000)**

- 1. Effective span- Basic rules are same as given by beams.
- 2. Control of Deflection- Basic values of span to effective depth ratios, for span upto
- 10 m are as follows:

Cantilever – 7

Simply Supported – 20

Continuous – 26

3. Minimum Reinforcement- Shall not be less than 0.15% of the cross-sectional area for mild steel. It can be reduced to 0.12% when high strength deformed bars are used.

4. Maximum diameter- Shall not exceed one eighth of the total thickness of the slab.

5. Spacing of bars- The horizontal distance between parallel main reinforcement bars shall not be more than 3 times the effective depth of slab or 300 mm, whichever is smaller.

6. Nominal Reinforcement- Shall not be less than diameter of the bar.

7. Curtailment of tension reinforcement- Shall extend for a distance equal to effective depth or 12 times the bar diameter whichever is greater.

#### **2.5 Two-Way Slab**

Two way slabs are the slabs that are supported on four sides and the ratio of longer span (l) to shorter span (b) is less than 2. In two way slabs, load will be carried in both the directions. So, main reinforcement is provided in both direction for two way slabs.

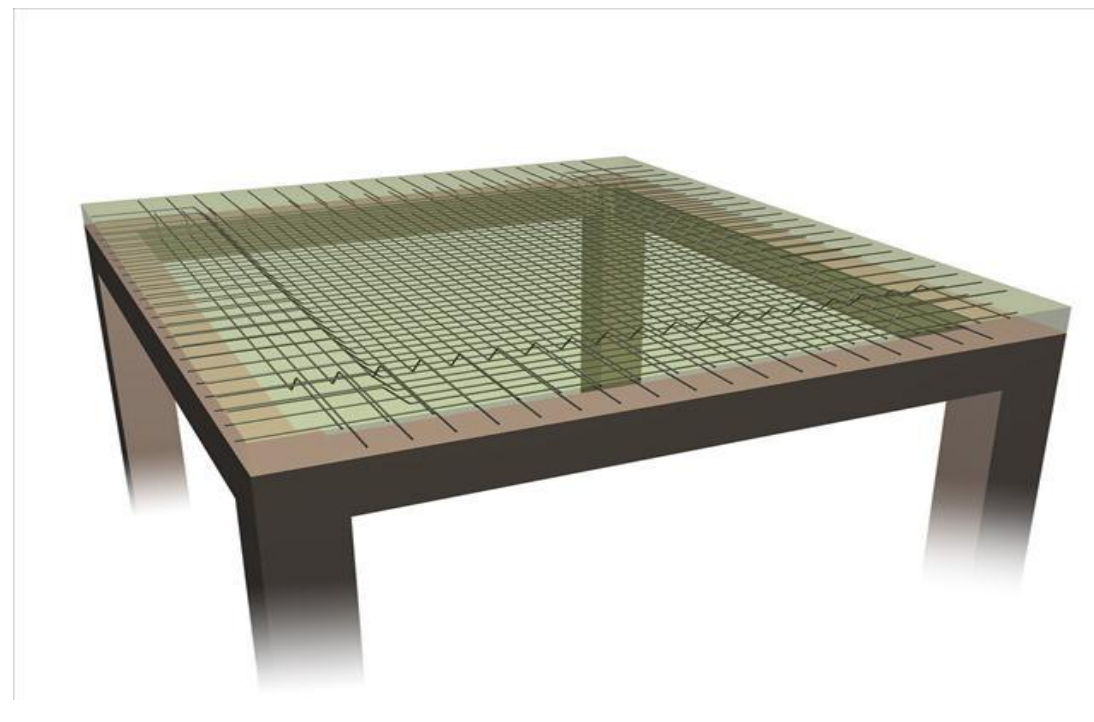

**Figure 8: Two way slab**

### **SECTION 3**

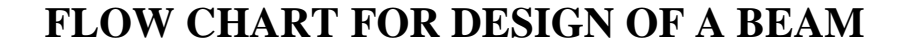

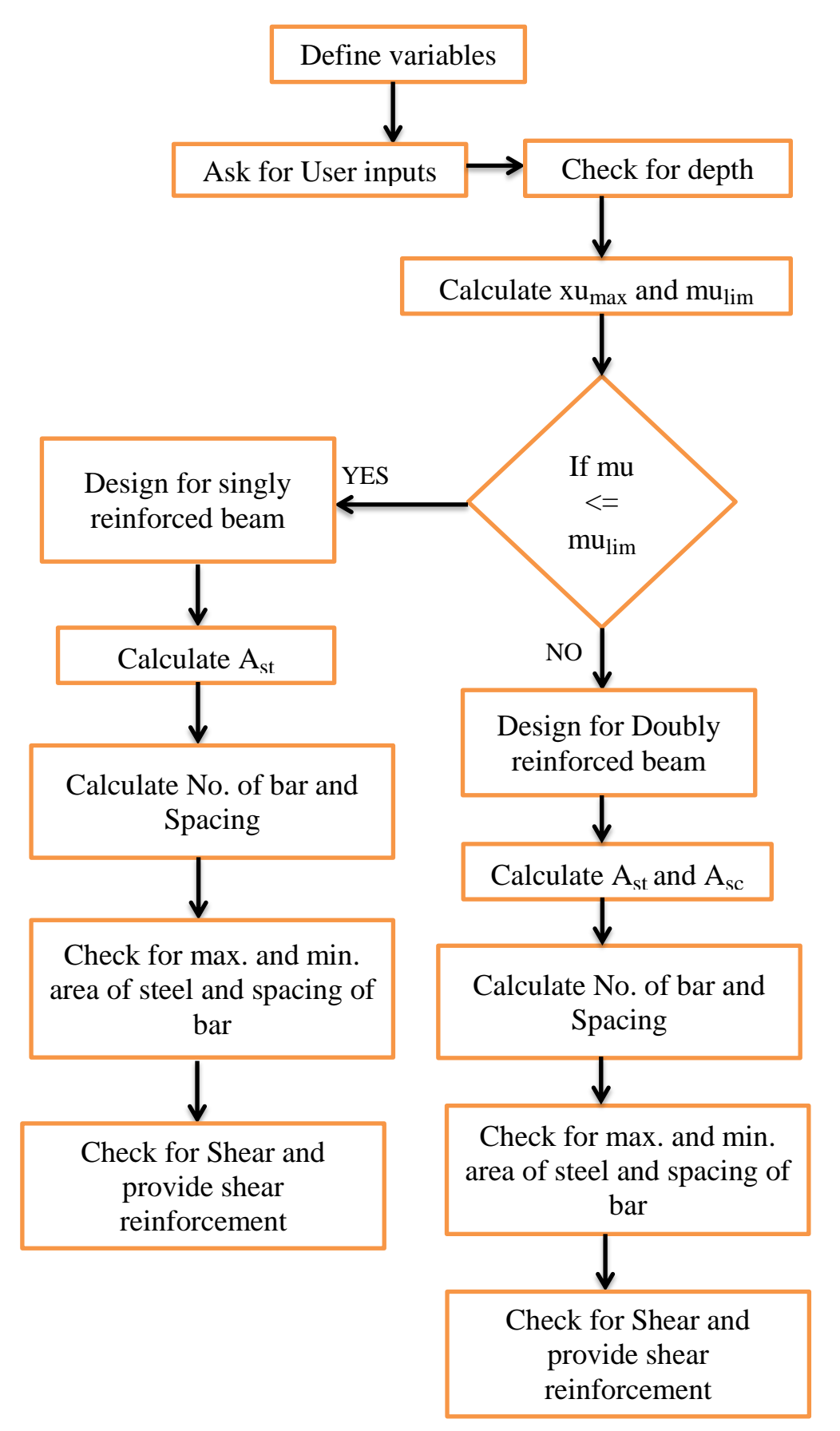

# **SECTION 4 EVALUATION OF OPTIMUM COST OF BEAM**

#### **4.1 CALCULATION OF COST IN EXCEL**

For different grades of steel and concrete, we calculated the total cost on changing d/B ratios (ranging 1.5 to 2) required in casting a beam. From calculated values, we draw a graph and evaluate the d/B ratio corresponding to the optimum cost.

|   | Grades          | Grades       |            |      |      |                |        |
|---|-----------------|--------------|------------|------|------|----------------|--------|
|   |                 |              |            | d(in | B(in | d/B            |        |
| 1 | Concrete        | <b>Steel</b> | Total cost | mm)  | mm)  | ratio          | Mulim  |
|   | M <sub>25</sub> | Fe415        |            |      |      |                | (KNm)  |
|   | Cost(in Rs)     | Cost(in Rs)  |            |      |      |                |        |
|   | 2096.5          | 2707.2       | 4803.7     | 300  | 200  | 1.5            | 62.136 |
|   | 2160            | 2627.1       | 4787.1     | 310  | 200  | 1.55           | 66.347 |
|   | 2223.5          | 2553.4       | 4776.9     | 320  | 200  | 1.6            | 70.676 |
|   | 2287.1          | 2485.9       | 4773       | 330  | 200  | 1.65           | 75.184 |
|   | 2350.6          | 2422.6       | 4773.2     | 340  | 200  | 1.7            | 79.81  |
|   | 2414.1          | 2366.9       | 4781       | 350  | 200  | 1.75           | 84.53  |
|   | 2477.7          | 2312.6       | 4790.3     | 360  | 200  | 1.8            | 89.475 |
|   | 2541.2          | 2264         | 4805.2     | 370  | 200  | 1.85           | 94.515 |
|   | 2604.7          | 2218.8       | 4823.5     | 380  | 200  | 1.9            | 99.693 |
|   | 2668.3          | 2176.7       | 4845       | 390  | 200  | 1.95           | 105.01 |
|   | 2731.8          | 2135.4       | 4867.2     | 400  | 200  | $\overline{2}$ | 110.46 |

**Table 3. for M25 grade concrete and Fe415 steel.**

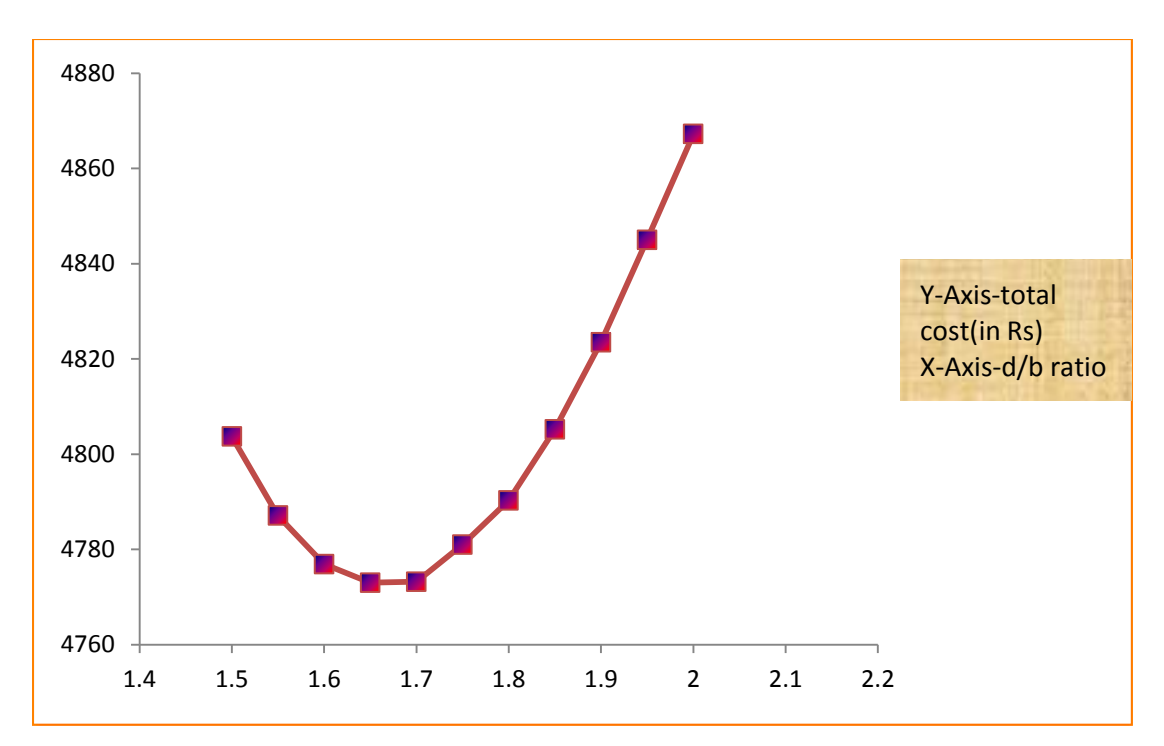

Figure 9: Cost vs d/B for M25 and Fe 415

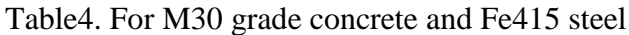

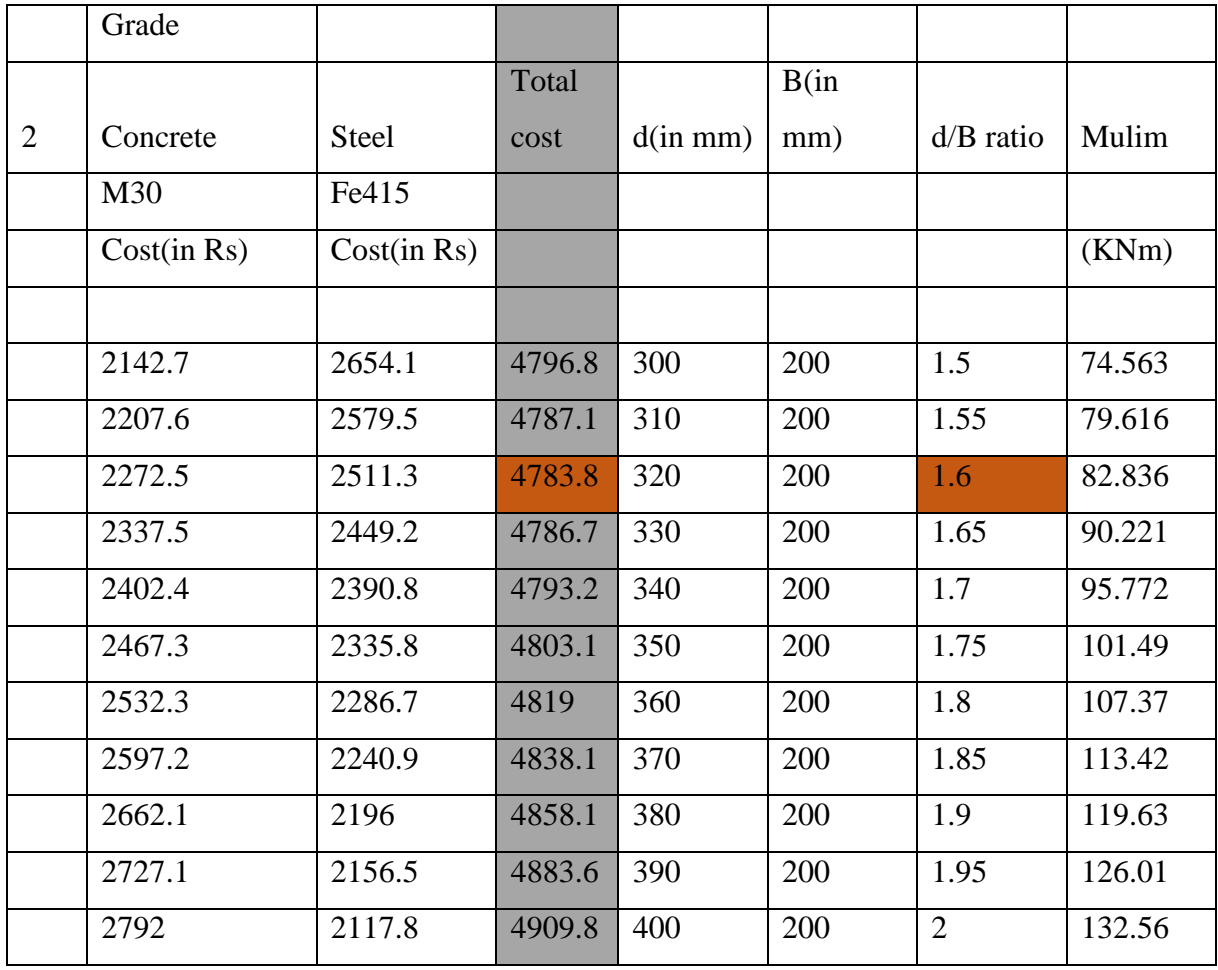

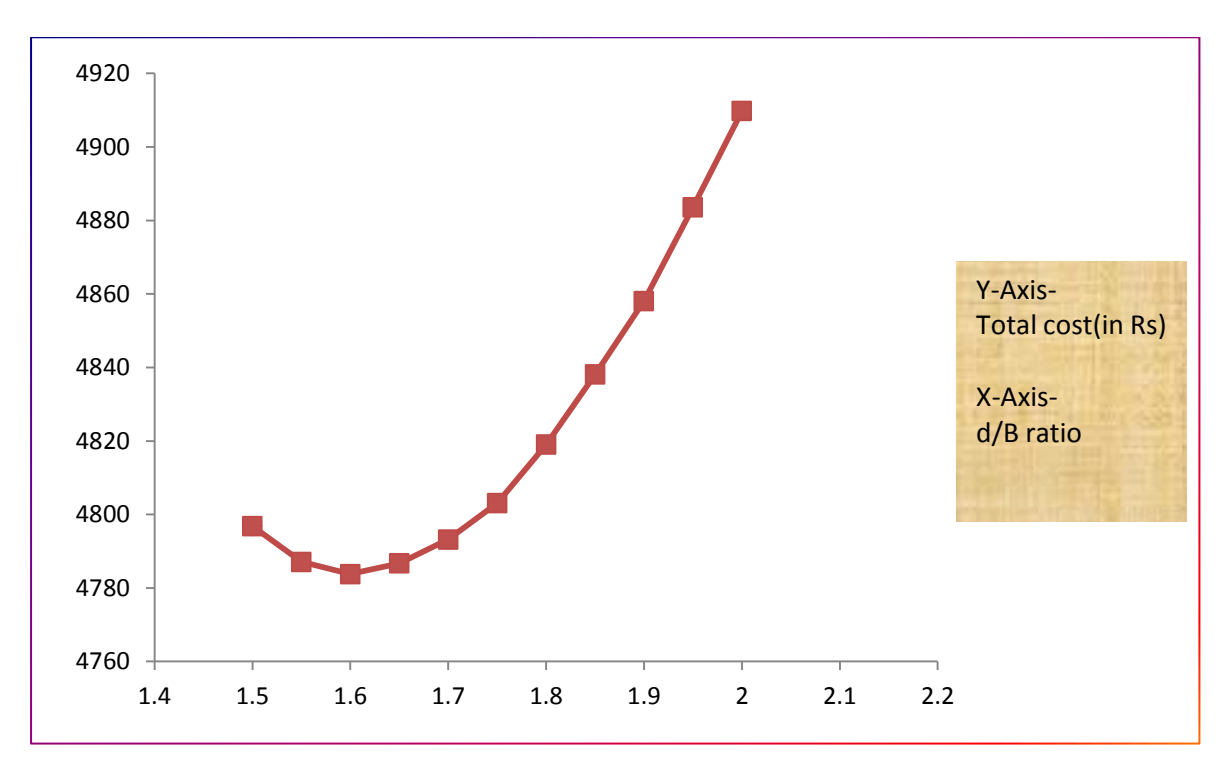

Figure 10:Cost vs d/B for M30 and Fe 415

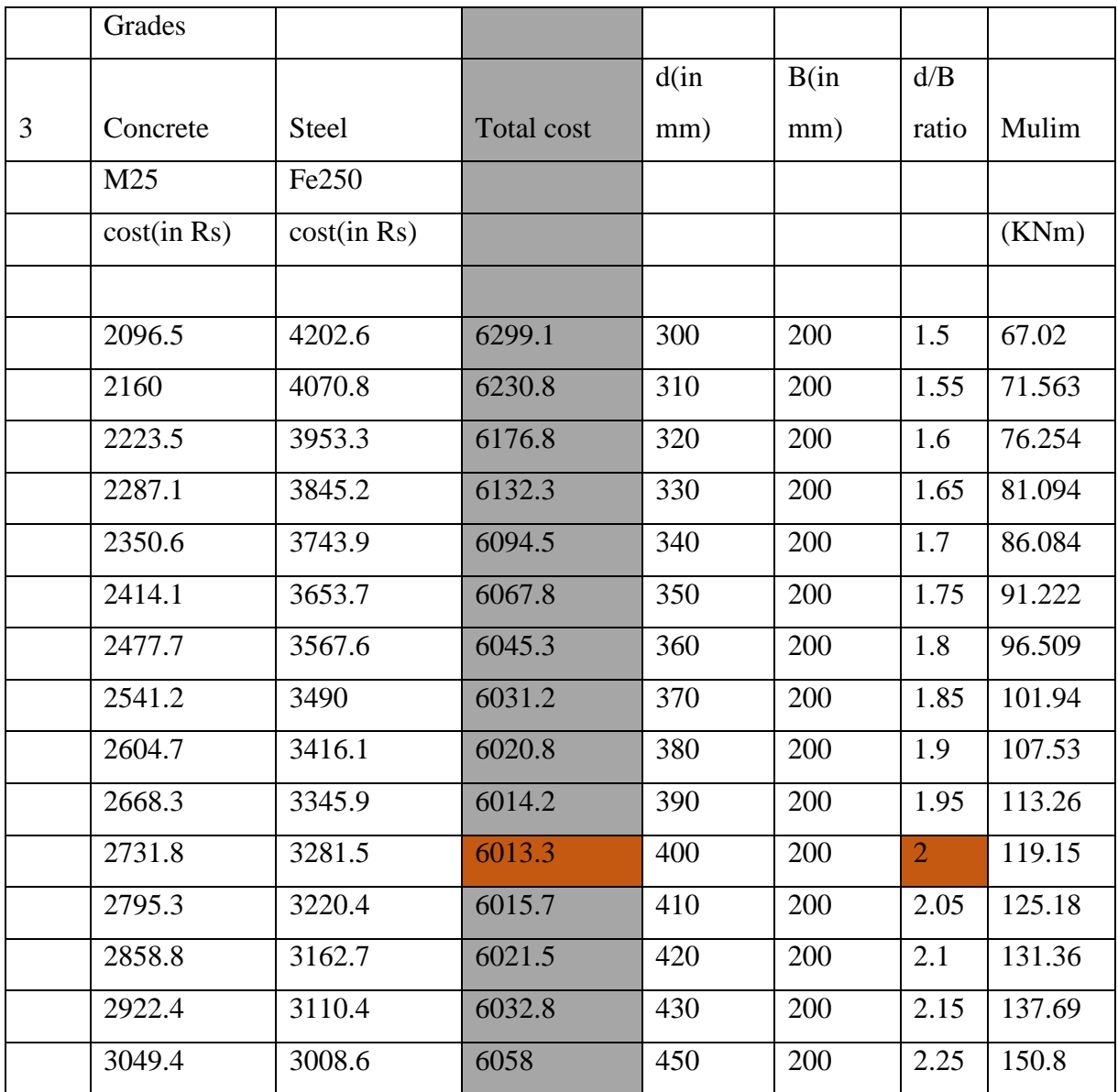

## **Table5. For M25 grade concrete and Fe250 steel**.

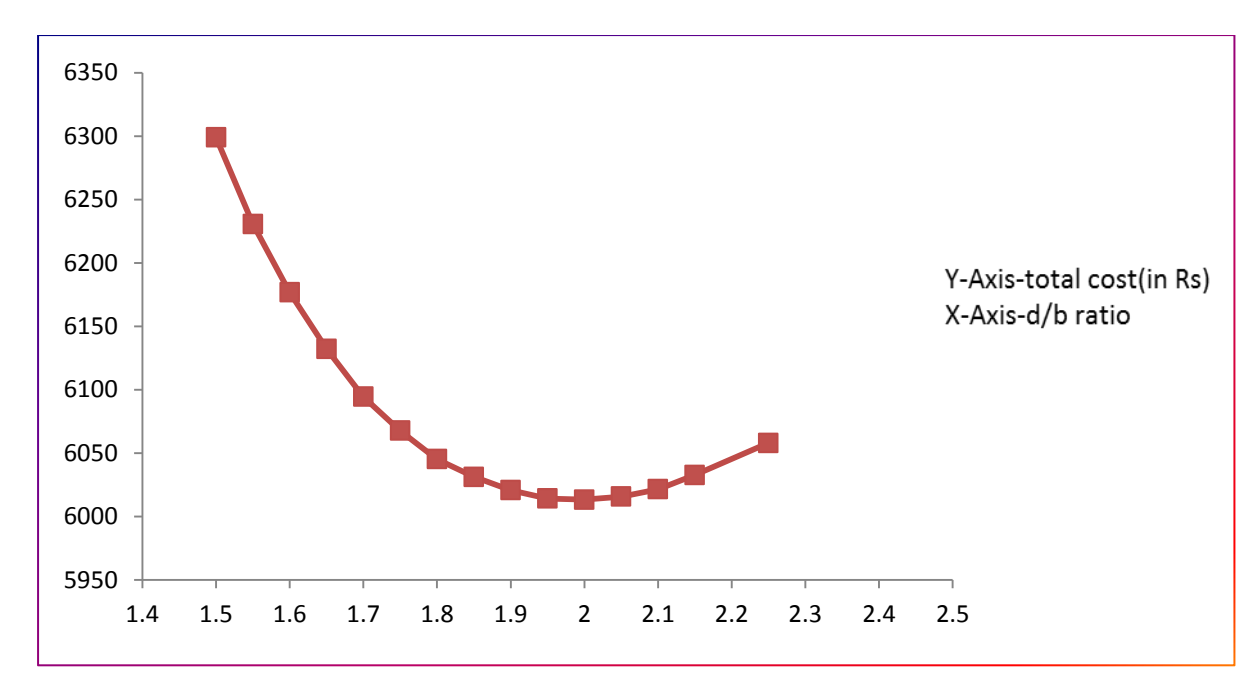

Figure 11: Cost vs d/B for M25 and Fe 250

|                | Grades      |              |                   |      |      |                |        |
|----------------|-------------|--------------|-------------------|------|------|----------------|--------|
|                |             |              |                   | d(in | B(in |                |        |
| $\overline{4}$ | Concrete    | <b>Steel</b> | <b>Total cost</b> | mm)  | mm)  | d/B ratio      | Mulim  |
|                | M30         | Fe250        |                   |      |      |                |        |
|                | cost(in Rs) | cost(in Rs)  |                   |      |      |                | (KNm)  |
|                |             |              |                   |      |      |                |        |
|                | 2142.7      | 4111.2       | 6253.9            | 300  | 200  | 1.5            | 80.424 |
|                | 2207.6      | 3990.1       | 6197.7            | 310  | 200  | 1.55           | 85.875 |
|                | 2337.5      | 3780.8       | 6118.3            | 330  | 200  | 1.65           | 97.313 |
|                | 2467.3      | 3600.3       | 6067.6            | 350  | 200  | 1.75           | 109.47 |
|                | 2597.2      | 3444.9       | 6042.1            | 370  | 200  | 1.85           | 122.33 |
|                | 2727.1      | 3308.8       | 6035.9            | 390  | 200  | 1.95           | 135.92 |
|                | 2662.1      | 3374         | 6036.1            | 380  | 200  | 1.9            | 129.04 |
|                | 2792        | 3247.2       | 6039.2            | 400  | 200  | $\overline{2}$ | 142.98 |
|                | 2921.8      | 3133.8       | 6055.6            | 420  | 200  | 2.1            | 157.63 |
|                |             |              |                   |      |      |                |        |

**Table6. For M30 grade concrete and Fe250 steel.**

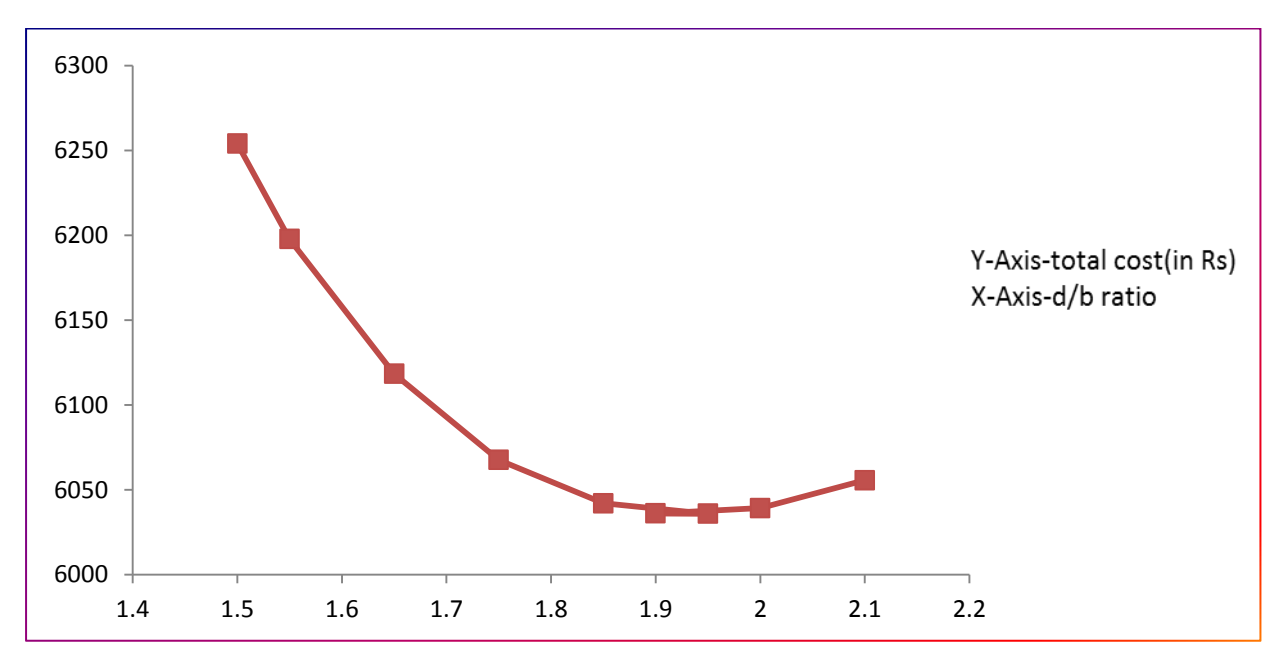

Figure 12: Cost vs d/B for M30 and Fe 250

# **SECTION 5 A VIEW OF DESIGNED EXCEL SHEET FOR BEAMS**

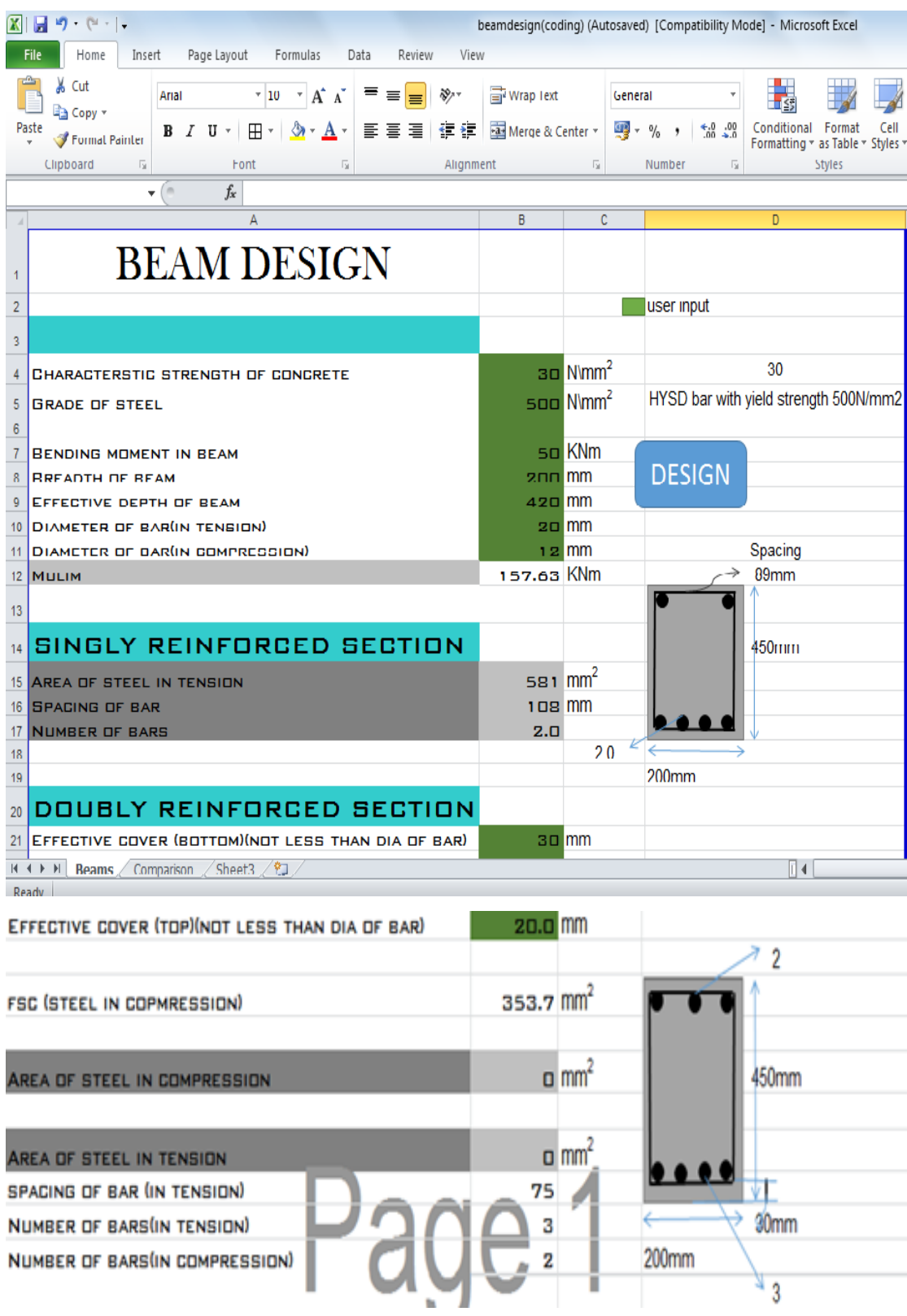

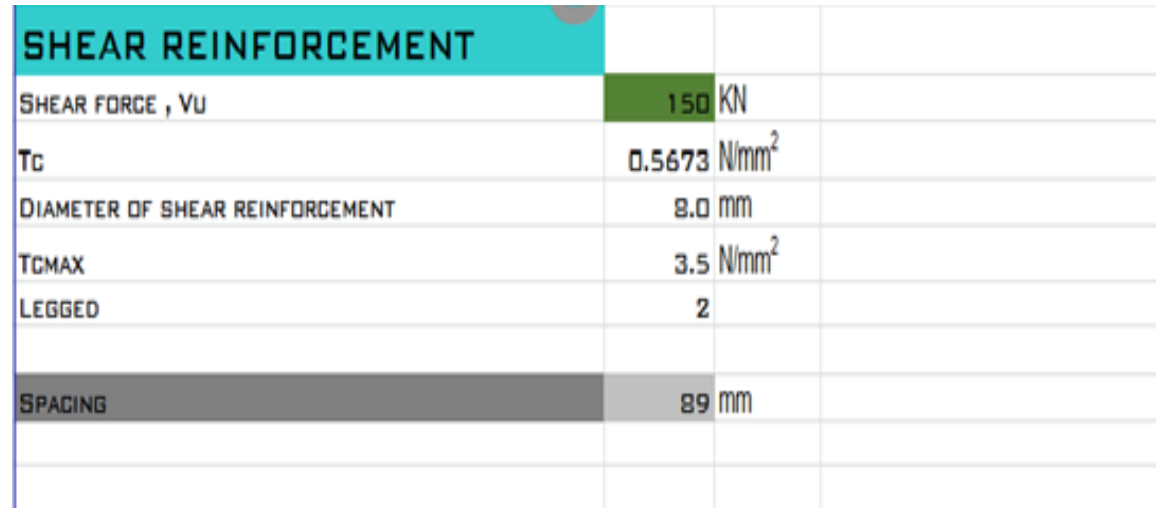

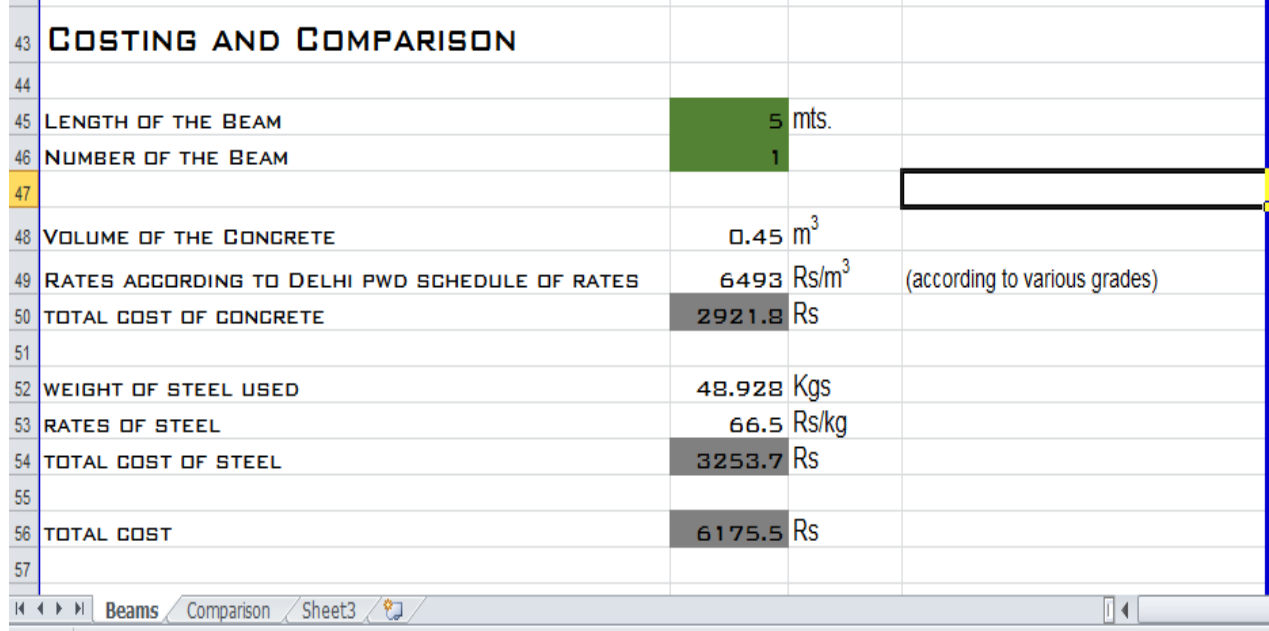

Figure 13: Snapshots Of MS Excel (Beam)

## **SECTION 6**

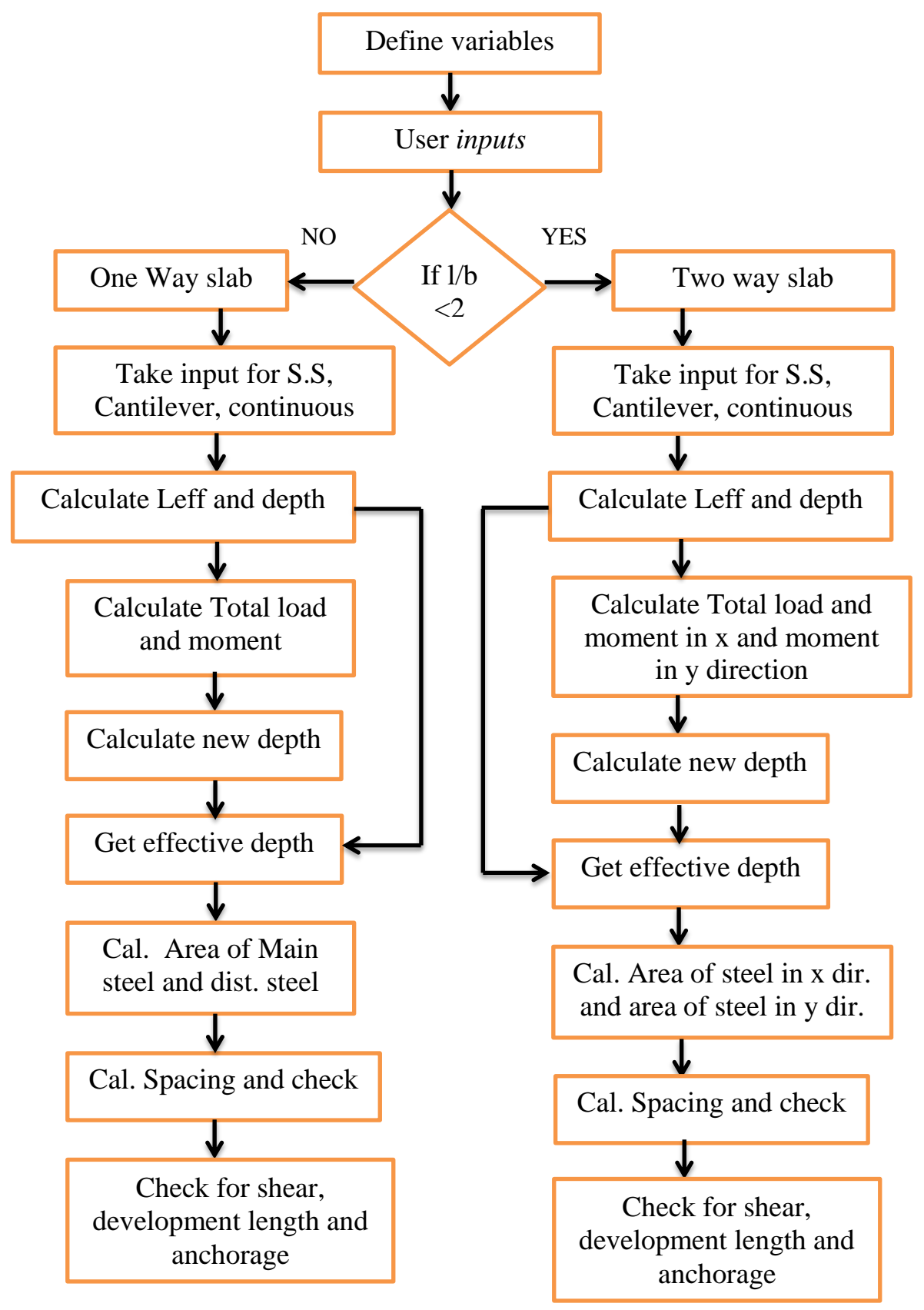

## **FLOW CHART FOR DESIGN OF SLABS**

## **SECTION 7**

# **A VIEW OF DESIGNED EXCEL SHEET FOR ONE WAY SLABS**

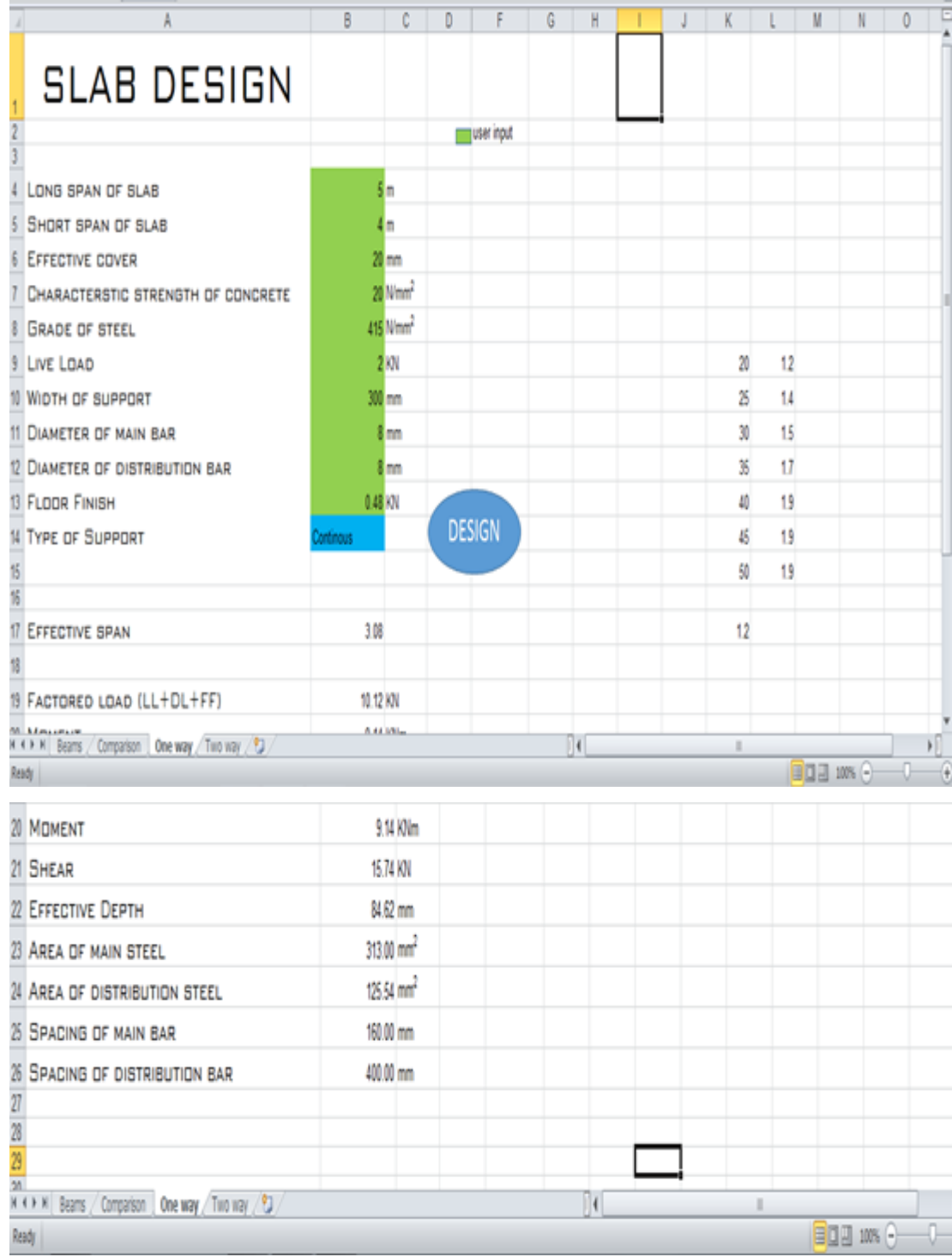

Figure 14: Snapshots of MS Excel(One way slab)

# **SECTION 8 A VIEW OF DESIGNED EXCEL SHEET FOR TWO WAY SLABS**

| $\bullet$ $($<br>h<br>$\mathbf{K}$                  |                        |            |               |   |   |                  |     |
|-----------------------------------------------------|------------------------|------------|---------------|---|---|------------------|-----|
|                                                     | ¢<br>8                 | D.         | ρ             | G | н |                  |     |
| <b>SLAB DESIGN</b>                                  |                        |            |               |   |   |                  |     |
|                                                     |                        | user input |               |   |   |                  |     |
| LONG SPAN OF SLAB                                   | 義務                     |            |               |   |   |                  |     |
| SHORT SPAN OF SLAB                                  | 4 <sub>m</sub>         |            |               |   |   | Simply Supported |     |
| <b>EFFECTIVE COVER</b>                              | 20 mm                  |            |               |   |   | Cartilever       |     |
| CHARACTERBTIC STRENGTH OF CONCRETE                  | 20 Nmm <sup>2</sup>    |            |               |   |   | Continous        |     |
| <b>GRADE OF STEEL</b>                               | 416 Niner              |            |               |   |   |                  |     |
| LIVE LOAD                                           | $2$ KN                 |            |               |   |   | 20               | 250 |
| WIDTH OF BUPPORT                                    | 300 mm                 |            |               |   |   | $\frac{3}{5}$    | 415 |
| <b>DIAMETER OF BAR IN SHORT SPAN</b>                | a mm                   |            |               |   |   | 30               | 600 |
| DIAMETER OF BAR IN LONG SPAN                        | a mm                   |            |               |   |   | 35               |     |
| <b>13 FLOOR FINISH</b>                              | 0.48 101               |            |               |   |   | 40               |     |
| <b>II TYPE OF SUPPORT</b>                           | <b>INFLY SUPPORTED</b> |            | <b>DESIGN</b> |   |   | 翡                |     |
|                                                     |                        |            |               |   |   | 50               |     |
|                                                     |                        |            |               |   |   |                  |     |
| <b>EFFECTIVE SPAN</b>                               |                        |            |               |   |   |                  |     |
|                                                     |                        |            |               |   |   |                  |     |
| <b>19 FACTORED LOAD (LL+DL+FF)</b>                  | 9.85 KN                |            |               |   |   |                  |     |
| H 4 P H Beams / Comparison / One way   Two way / 23 |                        |            | $\mathbb{N}$  |   |   |                  |     |
| Reade                                               |                        |            |               |   |   | ■ 日期 100% (→)    |     |

**Figure 15: Snapshot of designed excel sheet for two way slab**

## **CONCLUSION**

Successfully accomplished the macro code for the design of any RCC beam section, One way slabs and Two way slabs. User inputs are taken and desired calculation for the design of singly reinforced or doubly reinforced beam are performed by the macros. All the check as per the specifications of IS456:2000 and SP34:1987 are performed. Also all the details of shear reinforcement is provided. The work is very user friendly as it provides the range of standard values of inputs to the user, and hence one can easily get results.

The work also includes calculation of the cost of the beams as per the rates mentioned in DSR( Delhi schedule of rates). Cost analysis of the beam is done on changing d/B ratios (effective depth/breadth) keeping the grades of steel and concrete same and finding out the optimum d/B ratio which is at the minimum cost for the design of the beam section. The results are:

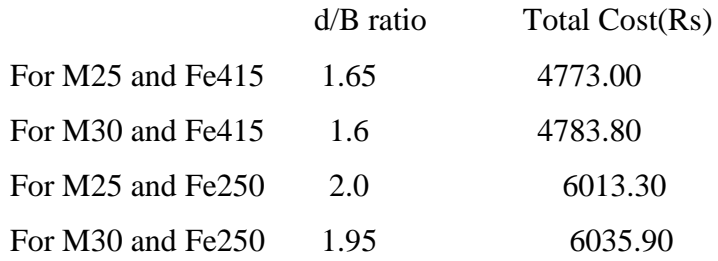

### **APPENDIX**

#### **APPENDIX 1**

#### **CODE FOR DESIGN OF BEAM**

Sub beams() 'design of a beam

Dim xumax As Single Dim ast As Double Dim asc As Single Dim mulim As Single Dim dia As Single Dim spacing As Single Dim number As Single Dim astlim As Single Dim ast2 As Single Dim d1 As Single Dim fsc As Single Dim Tc As Single Dim Tv As Single Dim Tcmax As Single Dim Vu As Single Dim asv As Single Dim sv As Single Dim sheardia As Single Dim diaincomp As Single Dim legged As Single Dim vol As Single Dim Length As Single Dim Numberbeam As Single Dim designmix As Single

Dim beta As Single Dim kg As Single

 $dia = Range("b10")$ . Value  $d = Range("B9")$ . Value  $fy = Range("B5")$ . Value

If  $fy = 250$  Then xumax =  $0.531 * d$ End If If  $fy = 415$  Then xumax =  $0.479 * d$ End If If fy  $=$  500 Then xumax =  $0.45 * d$ End If  $fck = Range("B4")$ . Value  $b = Range("B8")$ . Value

```
If d > 2 * b Or d < 1.5 * b Then
MsgBox "It is advisable to have Depth of beam between 1.5 times to 2 times of 
Width"
d = InputBox("enter new depth(mm)", "Do you want to change depth?")Range("B9"). Value = dEnd If
```

```
mulim = 0.36 * fck * b * xumax * (d - 0.416 * xumax) * 10 * (-6)mu = Range("B7").Value
Range("b12").Value = mulim
Vu = Range("b34"). Value
legged = Range("b38").Value
```
 $Tv = Vu * 10 \land 3 / (b * d)$ sheardia  $=$  Range("b36"). Value asv = legged  $*$  3.14  $*$  sheardia  $\wedge$  2 / 4

```
If mu < mulim Then
MsgBox "SINGLY REINFORCED SECTION"
ast = Int((0.5 * fck / fy) * (1 - (1 - (4.6 * mu * 10 ^ 6 / (fck * b * d ^ 2))) ^ 0.5) * b *
d)
Range("b15").Value = ast
```
number = (Range("b15"). Value /  $(3.14 * dia \land 2 / 4)$ )

spacing  $= b / number$  $asc = 0$ Range(" $b28$ "). Value = 0  $Range("b26")$ .Value = asc  $Range("e16")$ . Value = spacing  $Range("e17")$ .Value = number

If ast <  $(0.85 * b * d / fy)$  Then  $ast = (0.85 * b * d / fy)$ MsgBox "Minimum area of steel provided as per IS456:2000, clause no-26.5.1.1(a)" End If

If ast  $> 0.04 * b * d$  Then MsgBox "Area of steel exceding IS code limits as per IS456:2000, clause no- $26.5.1.1(b)$ " End If

If  $(0.85 * b * d / fy) < \text{ast} < (0.04 * b * d)$  Then

MsgBox "Area of steel is withtin the permissible limits as per IS456:2000, clause no- $26.5.1.1(a)$ &  $26.5.1.1(b)$ " End If

If spacing < dia Then

MsgBox "Spacing provided is less than the given limits as per IS456:2000,clause no-26.3.2" End If

If spacing  $>$  dia Then MsgBox "Spacing is within the limits as as per IS456:2000, clause no-26.3.2" End If End If

If  $mu =$  mulim Then MsgBox "BALANCED SECTION" ast =  $((1.5 * mu * 10 ^ 6) / 0.87 * fy * (d - 0.42 * xumax))$ End If

If  $mu >$  mulim Then MsgBox "DOUBLY REINFORCED SECTION" MsgBox "Increase Depth if you want a Singly Reinforced Section"  $d1 = Range("B22")$ . Value  $fsc = Range("B24")$ . Value  $diaincomp = Range("b11")$ . Value

 $\text{astlim} = \text{Int}(\text{mulim} * 10 \land 6 / (0.87 * \text{fy} * (d - 0.42 * \text{xumax})))$  $\text{asc} = \text{Int}((\text{mu - \text{mulim}}) * 10 \land 6 / ((\text{fsc} - 0.446 * \text{fck}) * (d - d1)))$ ast2 = Int(mu - mulim) \* 10 ^ 6 / (0.87 \* fy \* (d - d1))  $ast = astlim + ast2$ 

 $Range("b28")$ .Value = ast  $Range("B26")$ . Value = asc

number = ast /  $((3.14 * dia ^ 2 / 4))$ spacing  $= b /$  number

 $Range("e29")$ .Value = spacing  $Range("e30")$ .Value = number

Range("e31").Value =  $(\text{asc} / (3.14 * \text{diaincomp} \land 2 / 4))$ Range(" $b15$ ").Value = 0 Range("b16"). Value  $= 0$ Range(" $b17$ ").Value = 0

```
If asc > 0.04 * b * d Then
MsgBox "Area of steel exceding IS code limits as per IS456:2000, clause no-
26.5.1.2"
End If
```
If asc  $< 0.04 * b * d$  Then MsgBox "Area of steel is within the permissible IS code limits as per IS456:2000, clause no-26.5.1.1(b)" End If End If

If  $fck = 20$  Then  $Tcmax = 2.8$ End If If  $fck = 25$  Then  $Tcmax = 3.1$ End If If  $fck = 30$  Then  $Tcmax = 3.5$ End If If  $fck = 35$  Then  $Tcmax = 3.7$ End If If  $fck = 40$  Then  $Tcmax = 4$ End If

If Tcmax < Tv Then MsgBox "redesign the section due to failure in shear"  $sv = 0$ End If

beta =  $(0.8 * fck * b * d) / (689 * ast)$ Tc =  $((0.85 * ((0.8 * fck) \land 0.5)) * (((1 + 5 * beta) \land 0.5) - 1)) / (6 * beta)$  $Range("b37")$ .Value = Tcmax Range(" $b35$ ").Value = Tc

If  $Tcmax > Tv$  Then If  $Tv < Tc$  Then MsgBox "Nominal shear reinforcement provided per IS Code(456:2000),clause no.26.5.1.6"  $sv = (asv * 0.87 * fy) / (0.4 * b)$ End If

If  $Tc < Tv$  Then MsgBox "Shear reinforcement to be provided as per IS Code(456:2000),clause no 40.4(a)" sv =  $(0.87 * fy * asv * d) / ((Vu * 1000) - (Tc * b * d))$ End If

If sv  $>$  (300 Or 0.75  $*$  d) Then MsgBox "Stirups Spacing more than as per IS Code(456:2000), clause no. 26.5.1.5 "  $sv = 300$ End If

Range("e40"). Value  $=$  sv

End If

 $Length = Range("b45")$ . Value Numberbeam = Range("b46").Value

vol = Length  $*$  b  $*$  (d + (Range("b21"). Value))  $*$  Numberbeam  $*$  10 ^ (-6)

#### $Range("b48")$ .Value = vol

kg = (((dia ^ 2) / 162) \* (Length - (2 \* 0.025) + 2 \* (9 \* dia / 1000)) \* number) +  $(((\text{diaincomp} \land 2) / 162) * (\text{Length} - (2 * 0.025) + 2 * (9 * \text{dia} / 1000)) *$  $(Range("e31").Value) + (((Length * 1000) / sv) * (2 * (b - (2 * 30) + d - d1) / 1000) *$ ((sheardia  $\wedge$  2) / 162)) Range(" $b52$ ").Value = kg

End Sub

#### **APPENDIX 2**

#### **CODE FOR DESIGN OF ONE WAY SLAB**

Sub slabs()

Dim lx As Single Dim ly As Single Dim LL As Single Dim DL As Single Dim FF As Single Dim fck As Single Dim fy As Single Dim w As Single Dim diaM As Single Dim diaD As Single Dim d1 As Single Dim d2 As Single Dim leff As Single Dim mu As Single Dim vu As Single Dim astM As Double Dim astD As Single Dim ec As Single Dim ru As Single Dim s As Single Dim sd As Single Dim vud As Single Dim beta As Single Dim tc As Single Dim d As Single Dim k As Single Dim tao As Single Dim ld As Single

```
Dim tbd As Single
```
 $ly = Range("B4")$ . Value  $lx = Range("B5")$ . Value

If  $(\frac{ly}{lx}) \geq 2$  Then MsgBox "design for one way slab"

If  $Range("B14")$ . Value = "Simply Supported" Then  $w = Range("B10")$ . Value \*  $(10 \land (-3))$  $left = 1x + w$  $d1 = left / (20 * 1.5)$  $ec = Range("B6")$ . Value \* 10 ^ (-3)

```
Range("B17"). Value = leff
LL = Range("B9"). Value
FF = Range("B13"). Value
```

```
FL = 1.5 * (LL + (d1 + ec) * 25 + FF)Range("B19").Value = FL
If lx + d1 < lx + w Then
left = 1x + d1End If
mu = (FL * (left) \land 2) / 8Range("B20").Value = mu
vu = (FL * left) / 2Range("B21").Value = vu
fck = Range("B7").Value
fy = Range("B8"). Value
```
 $ru = 0.36 * fck * 0.48 * (1 - (0.416 * 0.48))$  $d2 = ((mu * 10 \land (6) / (ru * 1000)) \land 0.5) * 10 \land (-3))$ If  $d1 > d2$  Then Range("B22"). Value =  $d1 * 1000$ 

Else Range("B22"). Value =  $d2 * 1000$ End If

astM = Int((0.5  $*$  fck / fy)  $*$  (1 - (1 - (4.6  $*$  mu  $*$  10 ^ 6 / (fck  $*$  1000  $*$  (d1  $*$  1000) ^  $(2))$ ) ^ 0.5) \* 1000 \* d1 \* 1000)  $Range("B23"). Value = astM$ 

 $astD = 0.12 * 1000 * ((Range("B22").Value) + (ec * 10 ^ (3))) / 100$  $Range("B24")$ .Value = astD

 $diam = Range("B11")$ . Value  $s = 1000 * 3.14 * (diaM \land 2) / (4 * astM)$ Range("E25"). Value  $=$  s  $diaD = Range("b12")$ . Value  $sd = (1000 * 3.14 * (diaD \land 2)) / (4 * astD)$  $Range("E26")$ .Value = sd

 $vud = vu - FL * (Range("B22"). Value + (Range("B22"). Value / 2))$  $tao = vud / (1000 * Range("B22"). Value)$ beta =  $(0.8 * fck * 1000 * Range("B22"). Value) / (689 * astM)$ tc =  $((0.85 * ((0.8 * fck) \land 0.5)) * (((1 + 5 * beta) \land 0.5) - 1)) / (6 * beta)$  $d = Range("B22")$ . Value + 15  $k = 1 + ((0.05 * (300 - d))/25)$ If  $d \leq 150$  Then  $k = 1.3$ End If If  $d > 300$  Then  $k = 1$ End If If tao  $\leq$  (k  $*$  tc) Then MsgBox ("Section is safe in shear according to Annexture B5") Else

MsgBox ("Section is unsafe in shear according to annexture B5")

```
End If
tbd = Range("K17"). Value
```
 $ld = ((0.87 * fy * diaM) / (4 * tbd))$  $Range("H4")$ . Value =  $Id$ 

If  $(w * (10 \land 3)) > ((ld / 3) + 25)$  Then MsgBox ("Anchorage condition is satisfied") End If

End If

If  $Range("b14")$ .Value = "Cantilever" Then

 $w = Range("B10").$ Value \* (10 ^ (-3))  $left = 1x + (w / 2)$  $d1 = left / (7 * 1.68)$ 

ec = Range("B6"). Value  $*$  10 ^ (-3)

 $Range("B17")$ . Value = leff LL = Range("B9").Value  $FF = Range("B13")$ . Value

 $FL = 1.5 * (LL + (d1 + ec) * 25 + FF)$  $Range("B19")$ .Value = FL If  $lx + (d1 / 2) < lx + (w / 2)$  Then  $left = 1x + (d1 / 2)$ End If  $mu = (FL * (left) \land 2) / 2$ Range("B20").Value = mu  $vu = (FL * left)$  $Range("B21")$ .Value = vu

 $fck = Range("B7")$ . Value  $fy = Range("B8")$ . Value

 $ru = 0.36 * fck * 0.48 * (1 - (0.416 * 0.48))$  $d2 = ((mu * 10 \land (6) / (ru * 1000)) \land 0.5) * 10 \land (-3)$ If  $d1 > d2$  Then Range("B22"). Value =  $d1 * 1000$ Else Range("B22").Value = d2 \* 1000 End If

astM = Int((0.5  $*$  fck / fy)  $*$  (1 - (1 - (4.6  $*$  mu  $*$  10 ^ 6 / (fck  $*$  1000  $*$  (d1  $*$  1000) ^  $(2))$ ) ^ 0.5) \* 1000 \* d1 \* 1000)  $Range("B23")$ . Value = astM

 $astD = 0.12 * 1000 * ((Range("B22").Value) + (ec * 10 ^ (3))) / 100$  $Range("B24")$ .Value = astD

 $diam = Range("B11")$ . Value s =  $1000 * 3.14 * (diaM \land 2) / (4 * astM)$  $Range("E25")$ .Value = s  $diaD = Range("b12")$ .<br>Value  $sd = (1000 * 3.14 * (diaD \land 2)) / (4 * astD)$  $Range("E26")$ .Value = sd

 $vud = vu - FL * (Range("B22").Value + (Range("B22").Value / 2))$  $tao = vud / (1000 * Range("B22"). Value)$ beta =  $(0.8 * fck * 1000 * Range("B22"). Value) / (689 * astM)$ tc =  $((0.85 * ((0.8 * fck) \land 0.5)) * (((1 + 5 * beta) \land 0.5) - 1)) / (6 * beta)$  $d = Range("B22")$ . Value + 15  $k = 1 + ((0.05 * (300 - d))/25)$ If  $d \leq 150$  Then  $k = 1.3$ End If

If  $d > 300$  Then  $k = 1$ End If

If tao <  $(k * t c)$  Then

MsgBox ("Section is safe in shear according to Annexture B5")

Else

MsgBox ("Section is unsafe in shear according to annexture B5")

End If

 $tbd = Range("K17")$ . Value

 $ld = ((0.87 * fy * diaM) / (4 * tbd))$ If  $(w * (10 \land 3))$  >  $((1d / 3) + 25)$  Then MsgBox ("Anchorage condition is satisfied") End If End If

If  $Range("B14")$ .Value = "Continous" Then  $w = Range("B10").$ Value \*  $(10 \land (-3))$  $left = 1x + w$  $d1 = left / (26 * 1.5)$ ec = Range("B6"). Value  $*$  10 ^ (-3)

 $Range("B17")$ . Value = leff  $LL = Range("B9")$ . Value  $FF = Range("B13")$ . Value

If  $lx + d1 < lx + w$  Then Range("B17"). Value =  $1x + d1$ End If

 $mu = 1.5 * (((((d1 + ec) * 25) + FF) * left * 2) / 10) + (LL * (left * 2) / 9)$  $Range("B20")$ .Value = mu

 $fck = Range("B7")$ . Value

 $fy = Range("B8")$ . Value

 $ru = 0.36 * fck * 0.48 * (1 - (0.416 * 0.48))$  $d2 = ((mu * 10 \land (6) / (ru * 1000)) \land 0.5) * 10 \land (-3)$ If  $d1 > d2$  Then Range("B22").Value = d1 \* 1000 Else Range("B22"). Value =  $d2 * 1000$ End If

astM = Int((0.5  $*$  fck / fy)  $*$  (1 - (1 - (4.6  $*$  mu  $*$  10 ^ 6 / (fck  $*$  1000  $*$  (d1  $*$  1000) ^  $(2))$ ) ^ 0.5) \* 1000 \* d1 \* 1000)  $Range("B23"). Value = astM$ 

```
astD = 0.12 * 1000 * ((Range("B22").Value) + (ec * 10 ^ (3))) / 100Range("B24").Value = astD
```
 $diam = Range("B11")$ . Value s =  $1000 * 3.14 * (diaM \land 2) / (4 * astM)$ Range("E25"). Value  $=$  s  $diaD = Range("b12")$ .<br>Value  $sd = (1000 * 3.14 * (diaD \land 2)) / (4 * astD)$  $Range("E26")$ .Value = sd  $vud = 1.5 * ((0.6 * DL * lx) + (0.6 * LL * lx))$  $tao = vud / (1000 * Range("B22"). Value)$ beta =  $(0.8 * fck * 1000 * Range("B22"). Value) / (689 * astM)$ tc =  $((0.85 * ((0.8 * fck) \land 0.5)) * (((1 + 5 * beta) \land 0.5) - 1)) / (6 * beta)$  $d = Range("B22")$ . Value + 15  $k = 1 + ((0.05 * (300 - d))/25)$ If  $d \le 150$  Then  $k = 1.3$ End If

If  $d > 300$  Then  $k = 1$ End If If tao  $\lt k$  \* tc Then MsgBox ("Section is safe in shear according to Annexture B5") Else MsgBox ("Section is unsafe in shear according to annexture B5") End If tbd = Range("K17").Value  $ld = ((0.87 * fy * diaM) / (4 * tbd))$ If  $(w * (10 \land 3))$  >  $((ld / 3) + 25)$  Then MsgBox ("Anchorage condition is satisfied")

End If End If

End If

If  $($ ly  $/$ lx $) < 2$  Then MsgBox "design for two way slab"

End If

End Sub

#### **APPENDIX 3**

#### **CODE FOR DESIGN OF TWO WAY SLAB**

Sub twowayslab()

Dim ly As Single Dim lx As Single Dim fck As Single Dim fy As Single Dim xumax As Single Dim d1 As Single Dim ru As Single Dim d2 As Single Dim w As Single Dim lxeff As Single Dim ec As Single Dim lyeff As Single Dim r As Single Dim mux As Single Dim muy As Single Dim alphax As Single Dim alphay As Single Dim astX As Single Dim astY As Single Dim diaX As Single Dim diaY As Single Dim sx As Single Dim sy As Single Dim vuy As Single Dim taoy As Single Dim beta As Single Dim tc As Single Dim d As Single

Dim taox As Single Dim vux As Single Dim xux As Single Dim xuy As Single Dim mu1x As Single Dim mu1y As Single Dim tbd As Single Dim ld As Single

 $ly = Range("B4")$ . Value  $lx = Range("B5")$ . Value fck = Range("B7").Value  $fy = Range("B8")$ . Value

If  $\frac{1}{x} < 2$  Then MsgBox ("Design of two way slab") End If If  $Range("B14")$ . Value  $=$  "Simply Supported" Then  $w = Range("B10").$ Value \*  $(10 \land (-3))$  $lxeff = lx + w$  $d1 =$ lxeff / (20  $*$  1.5)  $ec = Range("B6")$ . Value \* 10 ^ (-3)

LL = Range("B9").Value FF = Range("B13").Value

 $FL = 1.5 * (LL + (d1 + ec) * 25 + FF)$  $Range("B19")$ . Value = FL If  $lx + d1 < lx + w$  Then  $lxeff = lx + d1$ End If  $l$ yeff =  $l$ y + d1  $r =$ lyeff / lxeff

```
mux = alphax * FL * (lxeff \wedge 2)
muy = alphay * FL * (lxeff \wedge 2)
ru = 0.36 * fck * 0.48 * (1 - (0.416 * 0.48))If mux > muy Then
d2 = (({\rm mux * 10 ^ \wedge (6) / (ru * 1000)) ^ \wedge 0.5) * 10 ^ ^ \wedge (-3))Else
d2 = ((mu y * 10 \land (6) / (ru * 1000)) \land 0.5) * 10 \land (-3)End If
If d1 > d2 Then
Range("B22"). Value = d1 * 1000Else
Range("B22"). Value = d2 * 1000End If
```

```
astX = Int((0.5 * fck / fy) * (1 - (1 - (4.6 * mux * 10 ^ 6 / (fck * 1000 * (d1 * 1000) ^
(2))) ^ 0.5) * 1000 * d1 * 1000)
Range("B23").Value = astX
```

```
astY = Int((0.5 * fck / fy) * (1 - (1 - (4.6 * muy * 10 ^ 6 / (fck * 1000 * (d1 * 1000) ^
(2))) ^ 0.5) * 1000 * d1 * 1000)
Range("B24").Value = astY
```
 $diax = Range("B11")$ . Value  $sx = 1000 * 3.14 * (diaX \land 2) / (4 * astX)$ Range("E25"). Value  $=$  sx  $di$ a $Y = Range("b12")$ . Value  $sy = (1000 * 3.14 * (diaY \land 2)) / (4 * astY)$  $Range("E26")$ . Value = sy

\n
$$
\text{vuy} = FL * \text{1xeff} * (r / (2 + r))
$$
\n

\n\n $\text{taoy} = \text{vuy} / (1000 * \text{Range("B22").} \text{Value})$ \n

\n\n $\text{beta} = (0.8 * \text{fck} * 1000 * \text{Range("B22").} \text{Value}) / (689 * \text{astM})$ \n

\n\n $\text{tc} = ((0.85 * ((0.8 * \text{fck}) \land 0.5)) * (((1 + 5 * \text{beta}) \land 0.5) - 1)) / (6 * \text{beta})$ \n

 $d = Range("B22")$ . Value + ec  $k = 1 + ((0.05 * (300 - d))/25)$ If  $d \leq 150$  Then  $k = 1.3$ End If If  $d > 300$  Then  $k = 1$ End If If taoy  $\leq$  (k  $*$  tc) Then MsgBox ("Short span is safe in shear according to Annexture B5") Else MsgBox ("Short span is unsafe in shear according to annexture B5") End If

 $vux = (FL * lxeff) / 3$  $taox = vux / (1000 * Range("B22"). Value)$ 

If taox  $\leq$  (k  $*$  tc) Then

MsgBox ("Long span is safe in shear according to Annexture B5")

Else

MsgBox ("Long span is unsafe in shear according to annexture B5") End If

 $xux = (0.87 * fy * astX) / (0.36 * fck * b)$  $xuy = (0.87 * fy * astY) / (0.36 * fck * b)$ mu1x =  $0.87 * fy * astX * (Range("B22"). Value - (0.416 * xux))$ mu1y =  $0.87 *$  fy  $*$  astY  $*$  (Range("B22"). Value -  $(0.416 * xuy)$ )

 $tbd = Range("K17")$ . Value  $ld = ((0.87 * fy * diaM) / (4 * tbd))$ 

If  $(1.3 * ((mulx / vuy) + ((w / 2) - ec))) > Id$  Then

MsgBox ("Code requirement for development length is satisfied for short span") End If

If  $(1.3 * ((muly / vux) + ((w / 2) - ec))) > Id$  Then MsgBox ("Code requirement for development length is satisfied for long span") End If Range("B27"). Value =  $\text{lxeff} / 5$ Range("B28").Value =  $(3 * astX) / 4$ Range("b29").Value =  $(1000 * 3.14 * (diaY \land 2)) / (3 * astX)$ 

End If End Sub

## **REFERENCES**

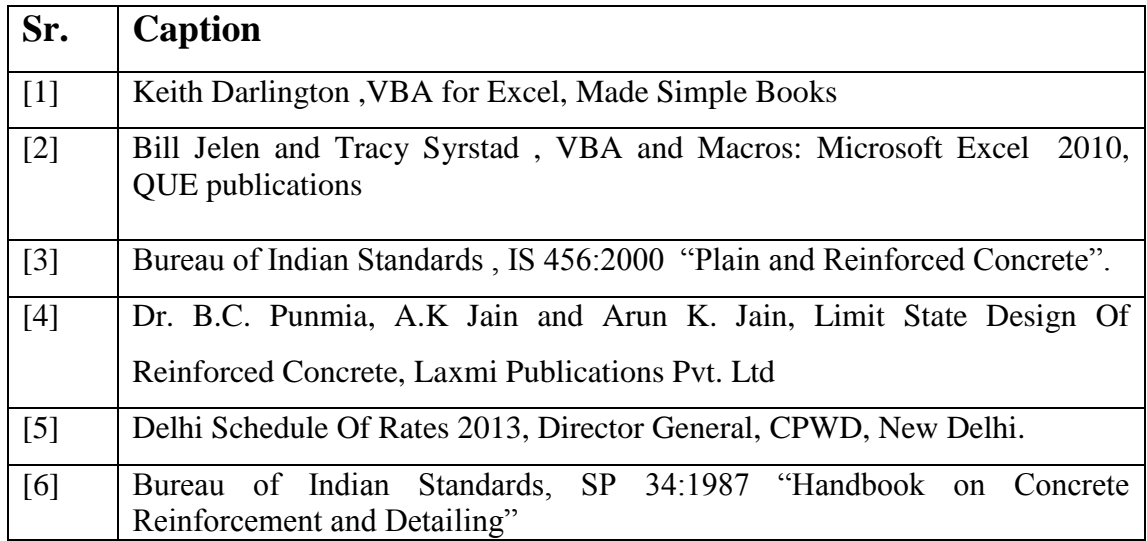